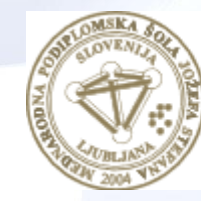

**MEDNARODNA** PODIPLOMSKA ŠOLA **JOŽEFA STEFANA** 

INFORMATION AND COMMUNICATION TECHNOLOGIES PhD study programme

# Data Mining and Knowledge **Discovery**

Petra Kralj Novak November 17, 2020

http://kt.ijs.si/petra\_kralj/dmkd3.html

### Data mining techniques

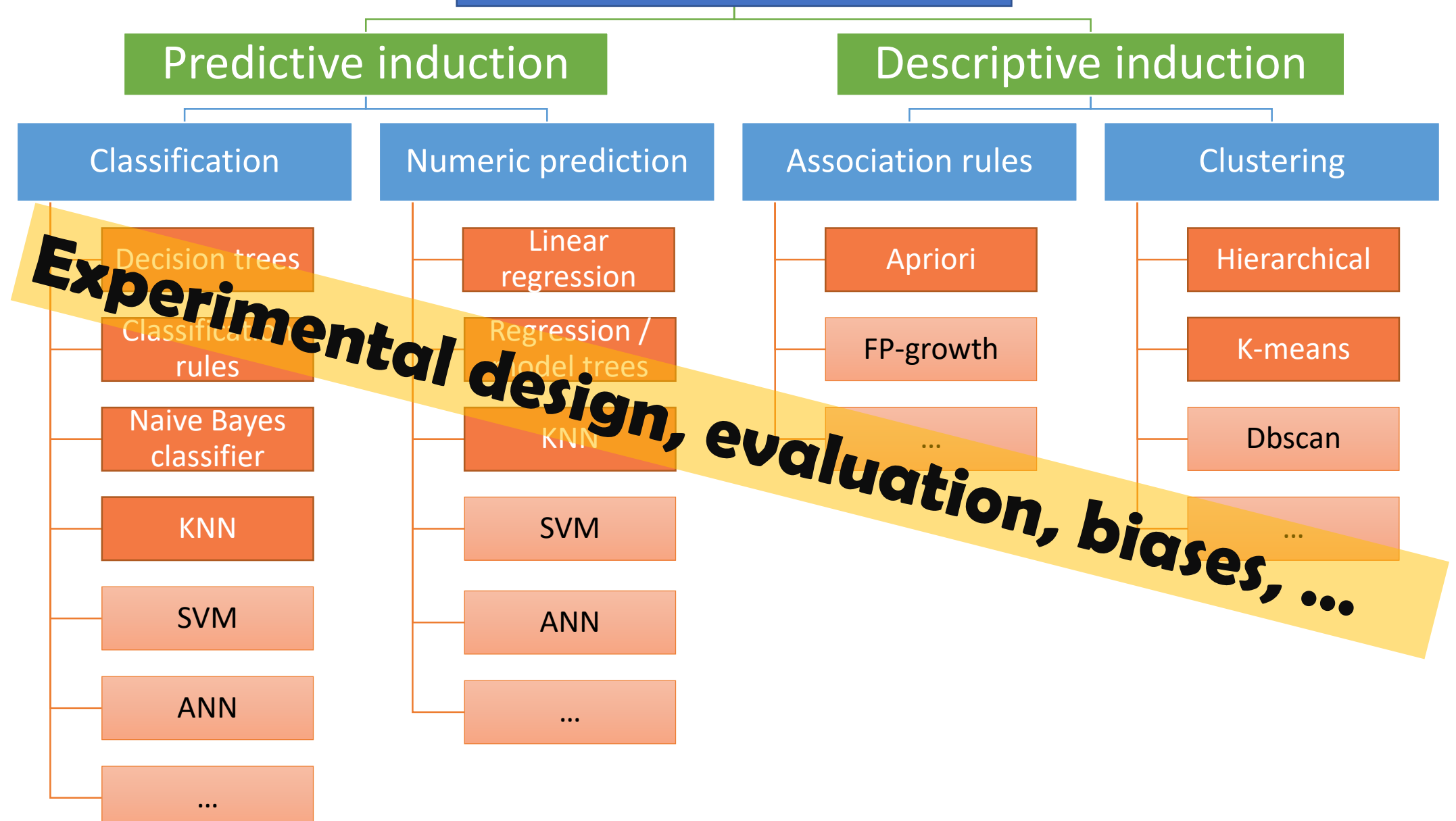

### Bramer, Max. (2007). [Principles of Data Mining.](https://www.researchgate.net/publication/220688376_Principles_of_Data_Mining) 10.1007/978-1-84628-766-4.

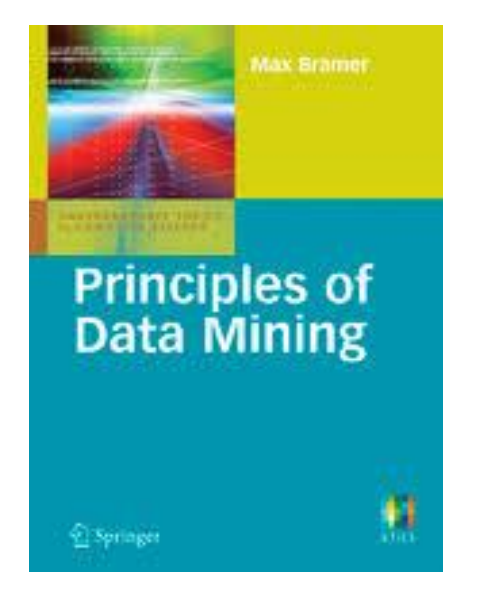

1. Data for Data Mining 2. Introduction to Classification: Naïve Bayes and Nearest Neighbour 3. Using Decision Trees for Classification 4. Decision Tree Induction: Using Entropy for 5. Decision Tree Induction: Using Frequency 7. Continuous Attributes 8. Avoiding Overfitting of Decision Trees 9. More About Entropy 10. Inducing Modular Rules for Classification 11. Measuring the Performance of a Classifier 12. Association Rule Mining I 13. Association Rule Mining II 14. Clustering 15. Text Mining

- Basic chapters about classification: 1, 2, 3, 4, 6, 8, 11
- Necessary prerequisite also for the course by prof. dr. Sašo Džeroski, doc. dr. Panče Panov: Computational Scientific Discovery from Structured, Spatial and Temporal Data

### Hands-on

### orange

- [O](https://orange.biolab.si/)pen source machine learning and data visualization
- Interactive data analysis workflows with a large toolbox
- Visual programming
- *Demsar J, Curk T, Erjavec A, Gorup C, Hocevar T, Milutinovic M, Mozina M, Polajnar M, Toplak M, Staric A, Stajdohar M, Umek L, Zagar L, Zbontar J, Zitnik M, Zupan B (2013) Orange: Data Mining Toolbox in Python, JMLR 14(Aug): 2349−2353.*

### leann

- **scikit-learn i**s Gold standard of Python machine learning
- Simple and efficient tools for data mining and data analysis
- Well documented
- *Pedregosa et al. (2011) [Scikit-learn: Machine Learning in Python,](http://jmlr.csail.mit.edu/papers/v12/pedregosa11a.html) JMLR 12, pp. 2825-2830.*

### **Keras**

- Neural-network library written in Python.
- *Chollet, F. et al. (2015) "Keras"*

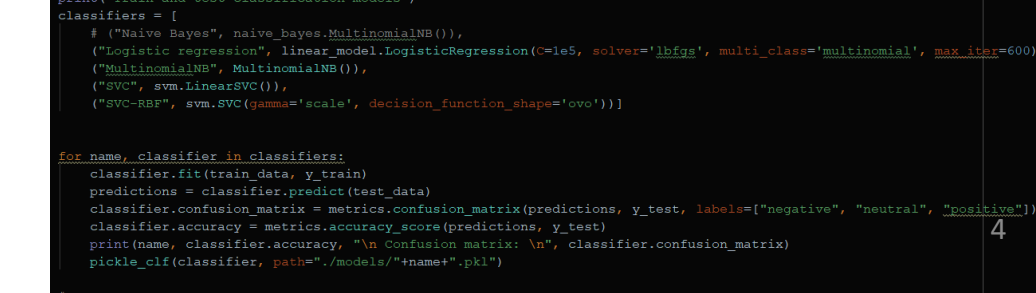

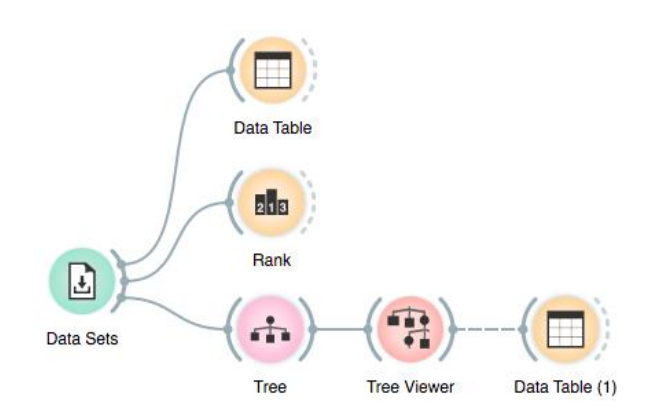

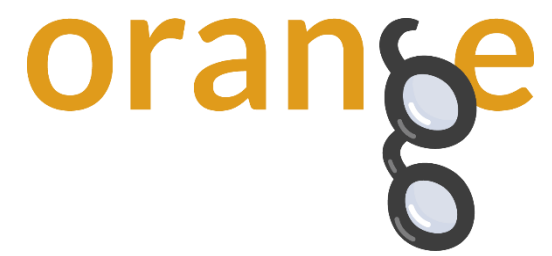

- Open source machine learning and data visualization
	- Software:<https://orange.biolab.si/>
	- Datasets:<http://file.biolab.si/datasets/>
	- Tutorials: <https://www.youtube.com/channel/UClKKWBe2SCAEyv7ZNGhIe4g>
- Interactive data analysis workflows
- Visual programming
- Based on numpy, scipy and **scikit-learn**, GUI: Qt framework

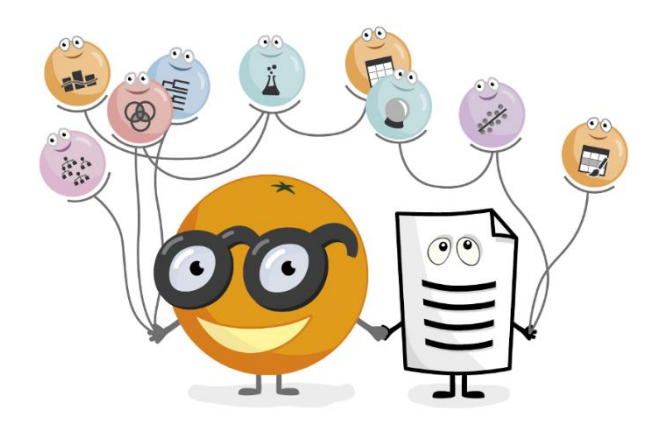

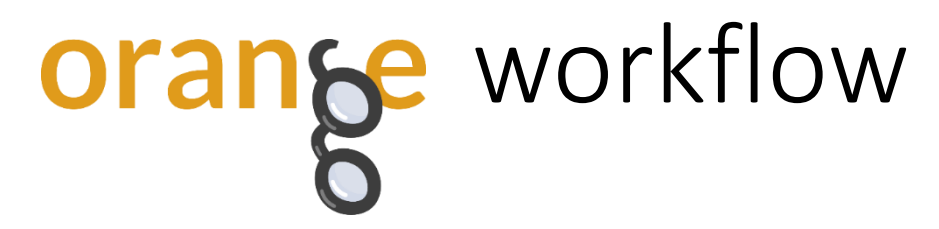

- Widgets: building blocks of data analysis workflows that are assembled in Orange's visual programming environment.
- A typical workflow may mix widgets for **data manipulation**, **visualization**, **modeling, evaluation**, …
- Widgets have inputs and outputs (typically *data objects, learner objects, classifier objects*, …) and parameters

Data **Test and Score** Rec Model  $\rightarrow$  Tree d. **Tree Tree Viewer**  $\overline{\phantom{a}}$  $\times$ ch Tree Name Tree Parameters  $\times$  $\overline{\phantom{a}}$  $\Box$  Induce binary tree  $\boxed{\smash{\sim}}$  Min. number of instances in leaves:  $2\equiv$ Do not split subsets smaller than:  $5 \div$  $\Box$  Limit the maximal tree depth to:  $100 \div$ Classification Stop when majority reaches [%]:  $95 \div$ ☑ Apply Automatically **OK** Cancel  $2E$ 

6

• Interactive

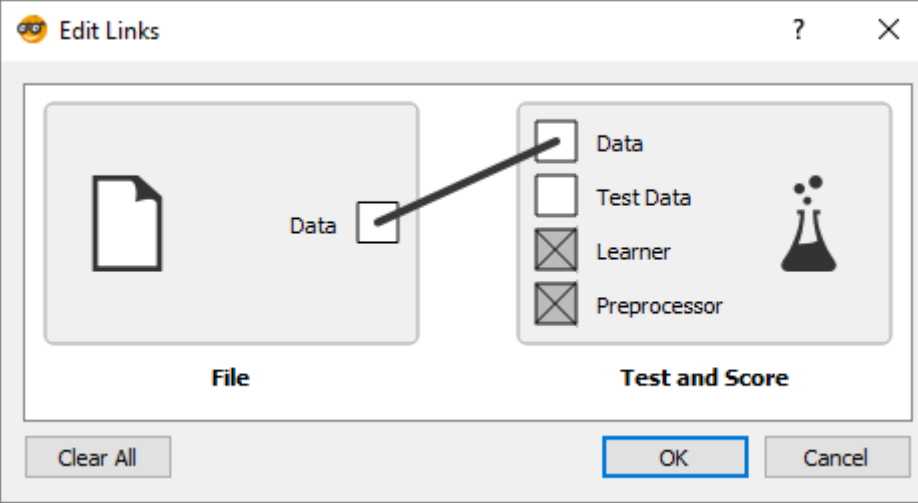

File

# Classification

### The basic classification schema

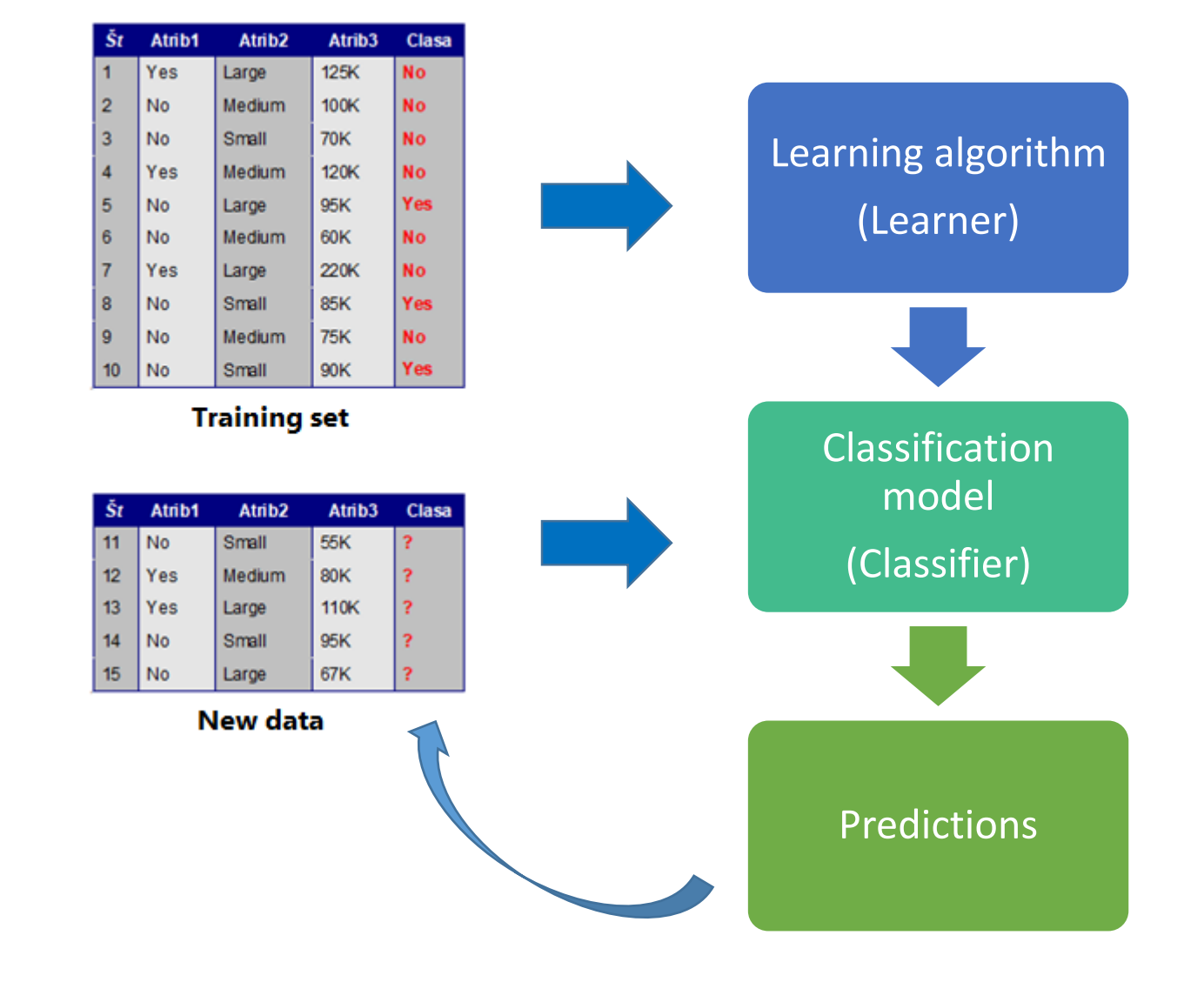

- A classifier is a function that maps from the attributes to the classes
	- Classifier(attributes) = Classes
	- $f(X) = y$
- In training, the attributes and the classes are known (training examples) and we are learning a mapping function *f* (the classifier)
	- $?$ (*X*) = y
- When predicting, both the attributes and the classifier are known, and we are assigning the classes
	- $f(X) = ?$
- What about evaluation?

### The basic classification schema - evaluation

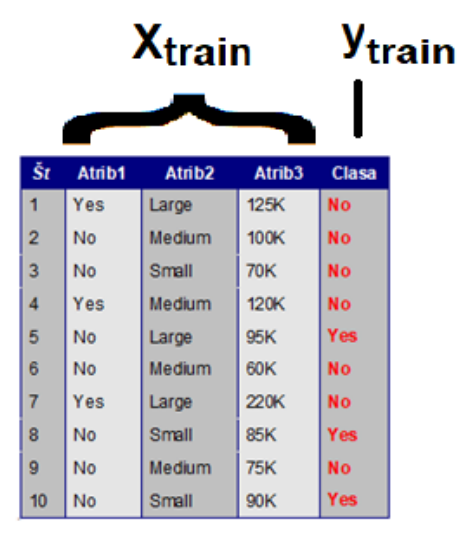

**Training set** 

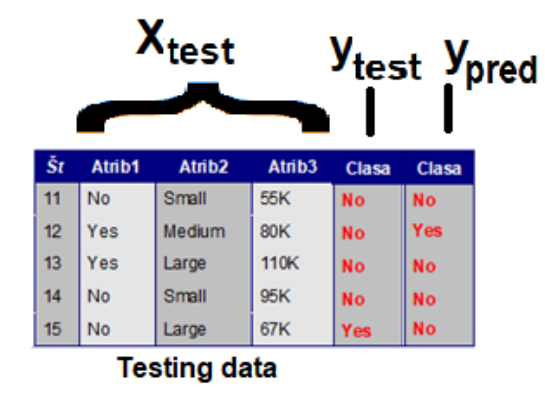

- When evaluating, *f, X* and y are known. We compute the predictions  $y_p = f(X)$ and evaluate the difference between *Y* and *Yp.*
- *Train and test data:*

*Xtrain, Xtest, ytrain, ytest*

### Basic classification schema in Orange

- We train the model on the train set
- We predict the target for the new instances
- There are several classification algorithms:
	- Decision trees
	- Naive Bayes classifier
	- K nearest neighbors (KNN)
	- Artificial neural networks (ANN)
	- $\bullet$  ….

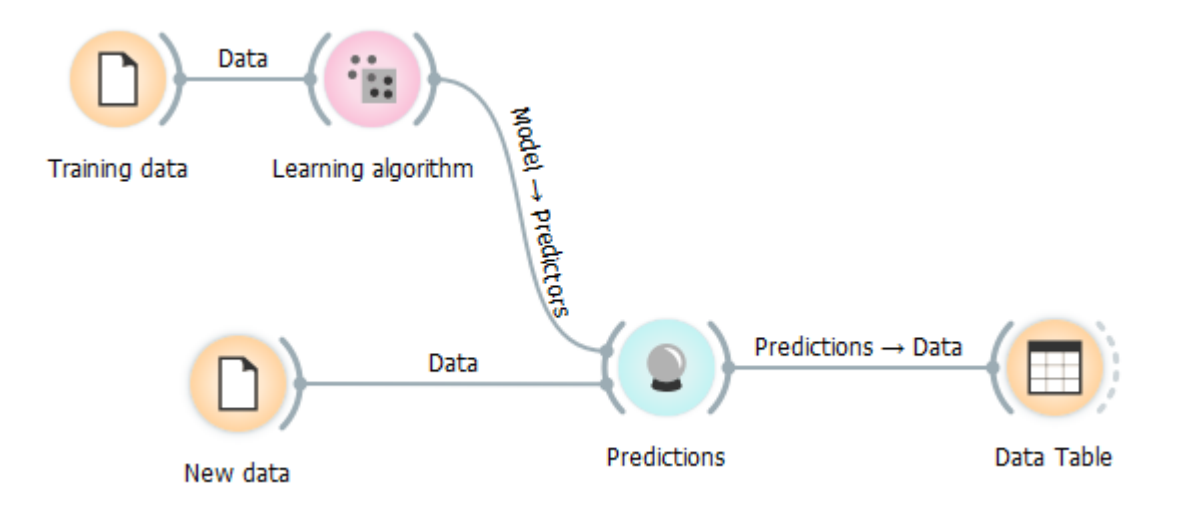

### Classification with evaluation

- We train the model on the train set
- We evaluate on the test set
- We classify the new instances

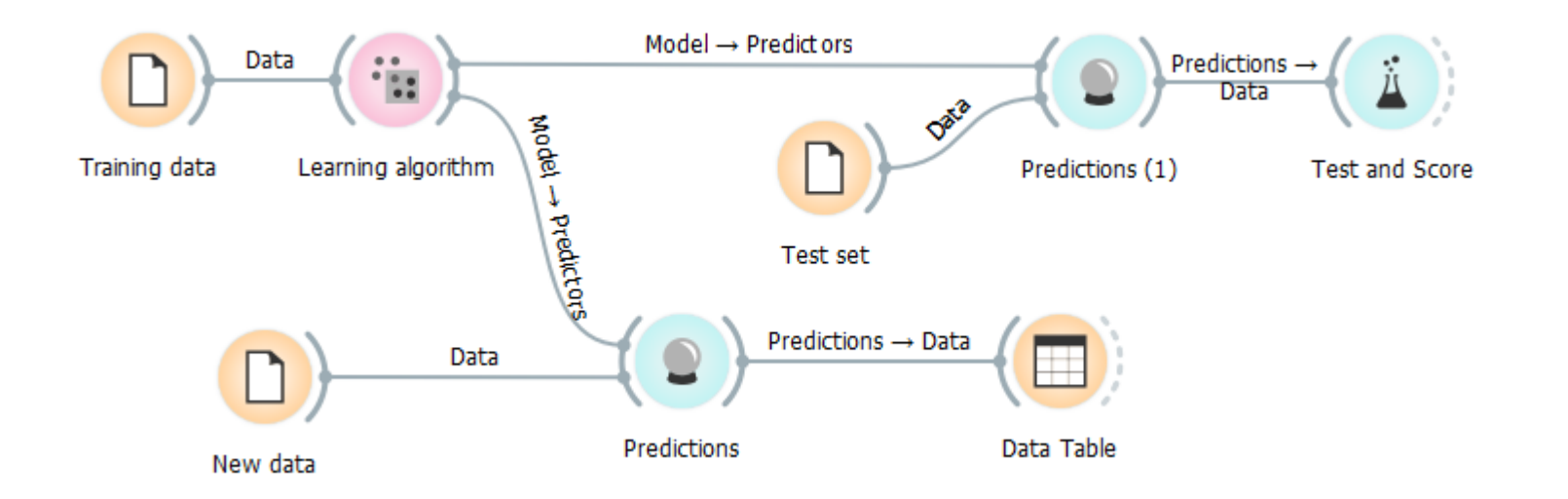

# Lab exercise: Decision trees & Language bias

- Use the dataset A-greater-then-B.csv from http://source.ijs.si/pkraljnovak/DM\_course
	- Attributes A, B and C have random values
	- Target variable " $A > B$ ", has value " $true$ " if  $A > B$  else "false"
- Use Orange trees to predict "A>B" from the attributes A, B in C
	- Use separate test set for validation (Widget Data Sampler)
	- Plot the training and classified data in "Scatter Plot"
- How good is your model?
- How does the training set size influence the model performance?

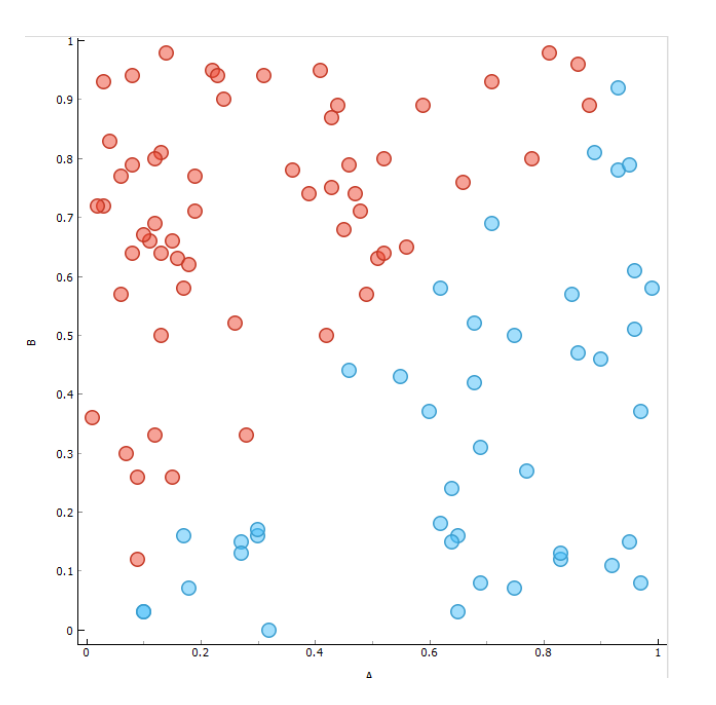

### Lab exercise: Decision trees & Language bias

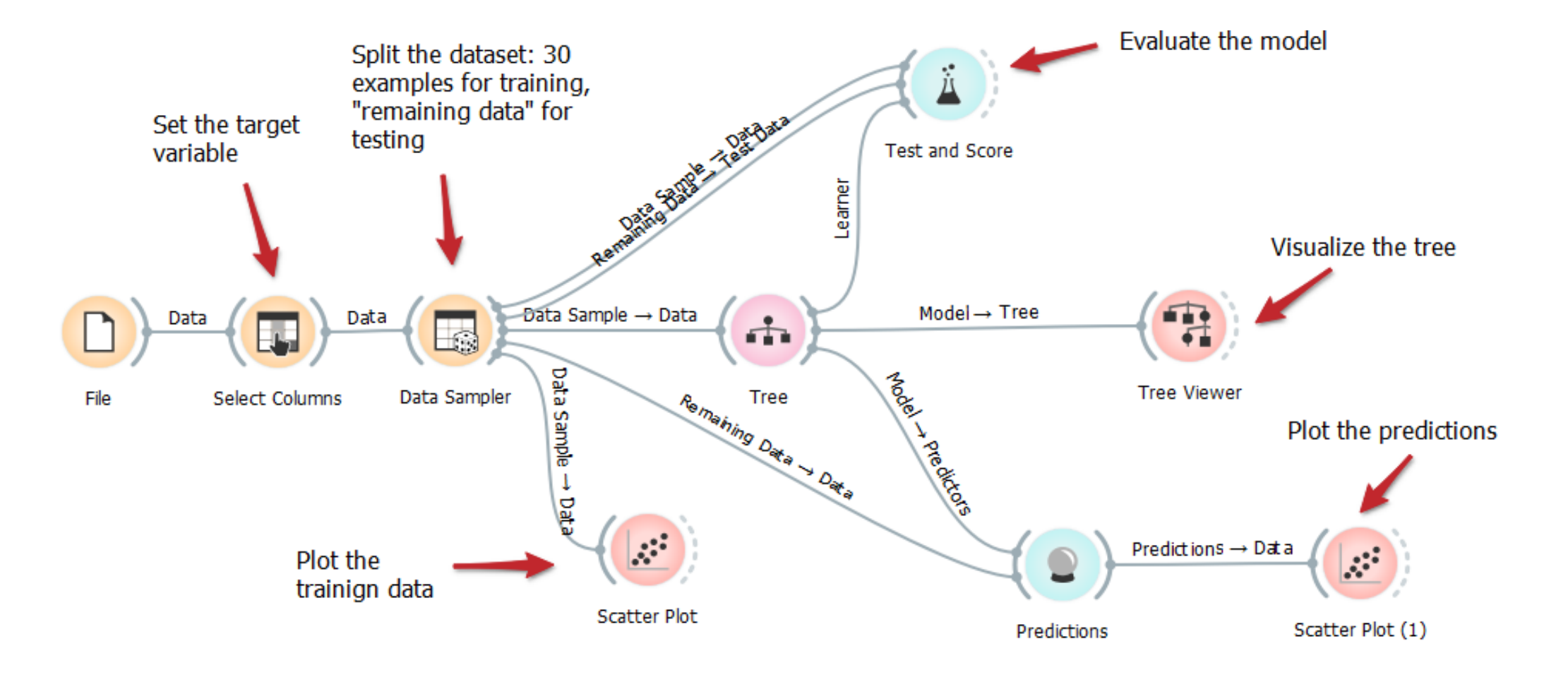

### Lab exercise: Decision trees & Language bias

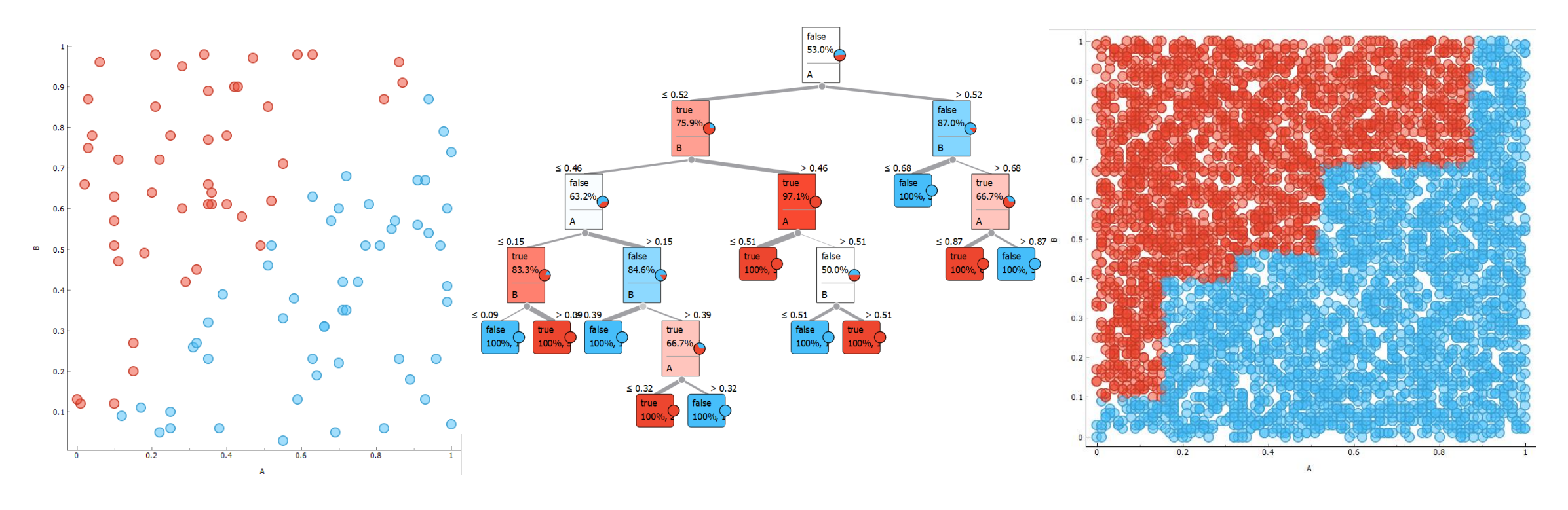

Training set **Decision tree** Test set

### Same program, different random seed

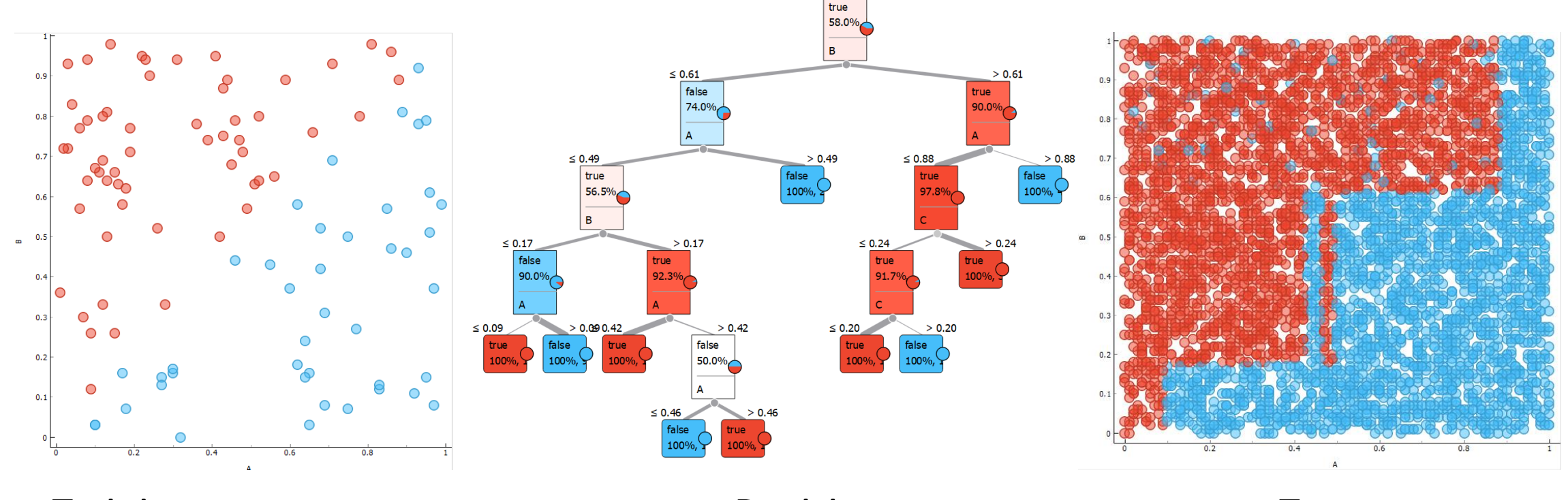

Training set **Decision** tree Test set

### How to overcome this

- Feature engineering
	- Create a new feature A>B
	- Examples
		- We have a person's height and body mass
			- $\rightarrow$  Create a new attribute BMI (bod mass index)
		- We have income and outcome data  $\rightarrow$  Create a new attribute "profit"
- Ensemble
	- We build more models that vote for the final classification
	- Random forest: Several trees built on different subsets od the training set
	- On the "A>B" example, decision trees achieve CA 88,2% while random forest 90,8%
	- As a general rule, classifier ensembles always outperform single classifiers
- Use other classifiers
	- Linear classifier, SVM with linear kernel….

$$
BMI = \frac{Weight (kg)}{[Height (m)]^2}
$$

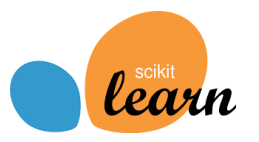

### Basic classification in scikit

```
csvFileName = r".\Datasets\A-greater-then-B.csv"
df = pd.read_csv(csvFileName)
feature cols = ['A', 'B', 'C']target var = 'A> B'X = df[feature \; colors].valuesy = df[target var].valuesX train, X test, y train, y test = train test split(X, y, test size=0.1, random state=42)
decision tree = tree.DecisionTreeClassifier()decision tree.fit(X train, y train)
y pred = decision tree.predict(X test)
accuracy = metrics.accuracy score(y test, y pred)
```
### Basic classification in scikit

```
csvFileName = r".\Datasets\A-greatest-then-B.csv"df = pd.read_csv(csvFileName)
feature cols = ['A', 'B', 'C']
```

```
target var = 'A> B'
```

```
X = df[feature \; colors].valuesy = df[target_var].values
```
X\_train, X\_test, y\_train, y\_test = train\_test\_split(X, y, test size=0.1, random state=42)

```
decision tree = tree.DecisionTreeClassifier()
```

```
decision tree.fit(X train, y train)
```

```
y pred = decision tree.predict(X test)
```
accuracy = metrics.accuracy score(y test, y pred)

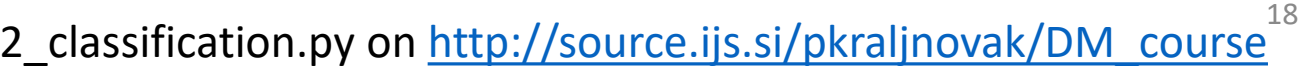

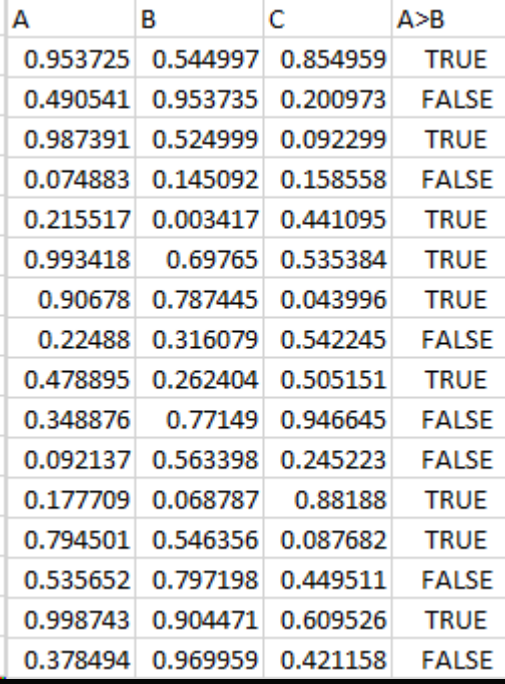

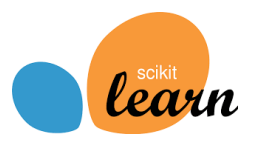

### Scikit documentation

https://scikit-learn.org/stable/modules/generated/sklearn.tree.DecisionTreeClassifier.html

#### sklearn.tree.DecisionTreeClassifier

class sklearn.tree. DecisionTreeClassifier(\*, criterion='gini', splitter='best', max\_depth=None, min\_samples\_split=2, min samples leaf=1, min weight fraction leaf=0.0, max features=None, random state=None, max leaf nodes=None, min\_impurity\_decrease=0.0, min\_impurity\_split=None, class\_weight=None, presort='deprecated', ccp\_alpha=0.0) [source]

A decision tree classifier.

#### Read more in the User Guide.

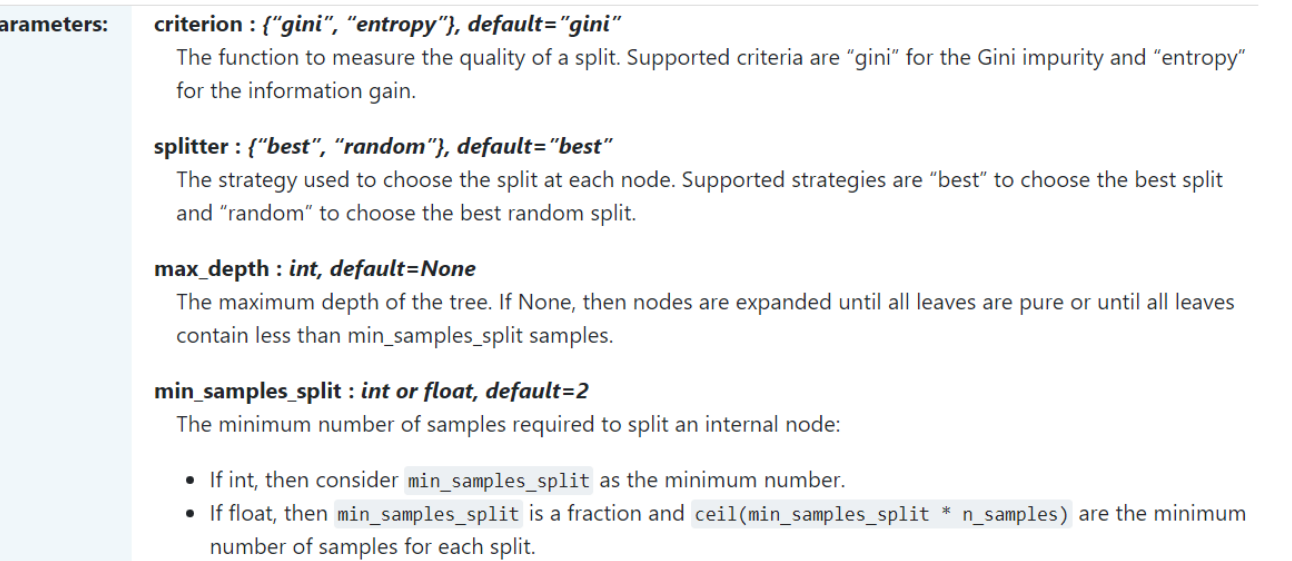

### Home assignment

Model complexity (e.g. number of leafs) vs. accuracy on train and test set Datasets:

- A-greater-then-B.csv
- Another reasonably sized classification dataset from<http://file.biolab.si/datasets/>

You can start from the samples of code from the gitlab repository [http://source.ijs.si/pkraljnovak/DM\\_course](http://source.ijs.si/pkraljnovak/DM_course)

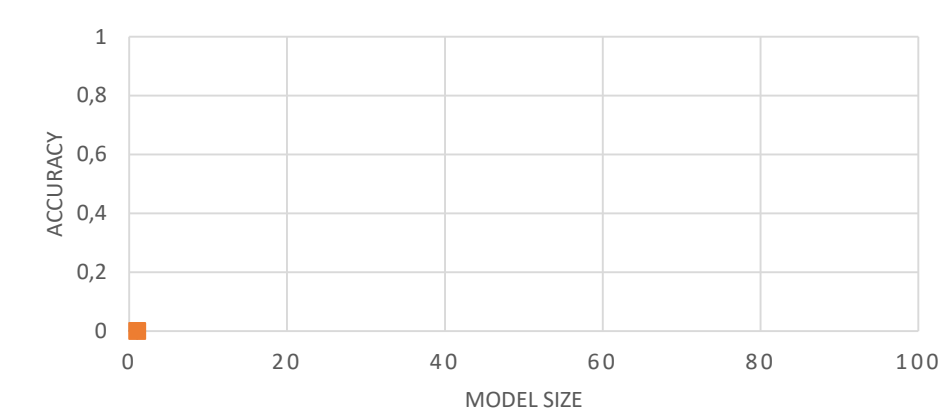

**ACCURACY VS. MODEL COMPLEXITY**

◆ Acccuracy on train set ■ Accuracy on test set

# Evaluation

!!!

How good is the model

### Evaluation goal

- How good is the model
- Method
	- HOW we measure?
- Metric
	- WHAT we measure?

### Method: Test on a separate test set

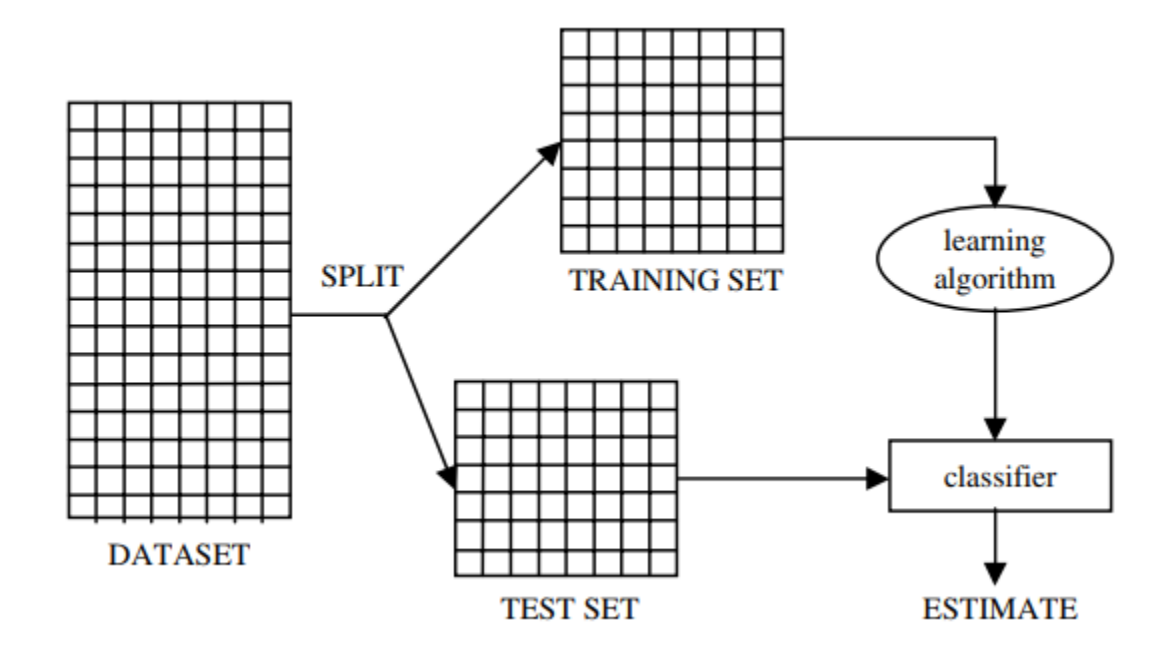

### Stratified sampling

• Stratified sampling aims at splitting one data set so that each split are similar with respect to the target variable distribution.

### Method: Random sampling

- Repeat several times "Test on a separate test set" with different test set selections
- Compute the mean, variance on the results …
- The evaluation is more robust as it does not depend so much on a single random split

### Method: *K*-fold cross validation

- Most commonly used in machine learning
- Split the dataset into *k* (disjunctive) subsets
- Repeat *k*-times:
	- Use a different subset for testing
	- Use all the other data for training
- Each example is in the test set just once

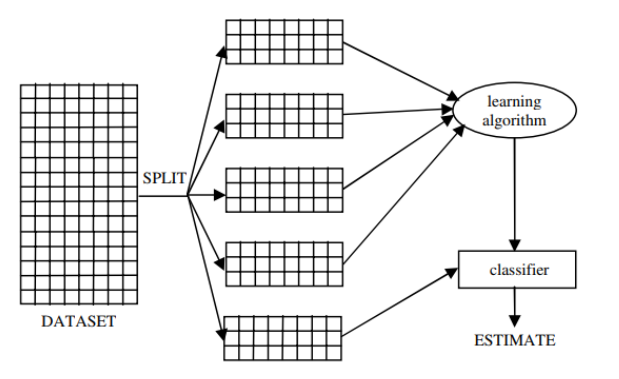

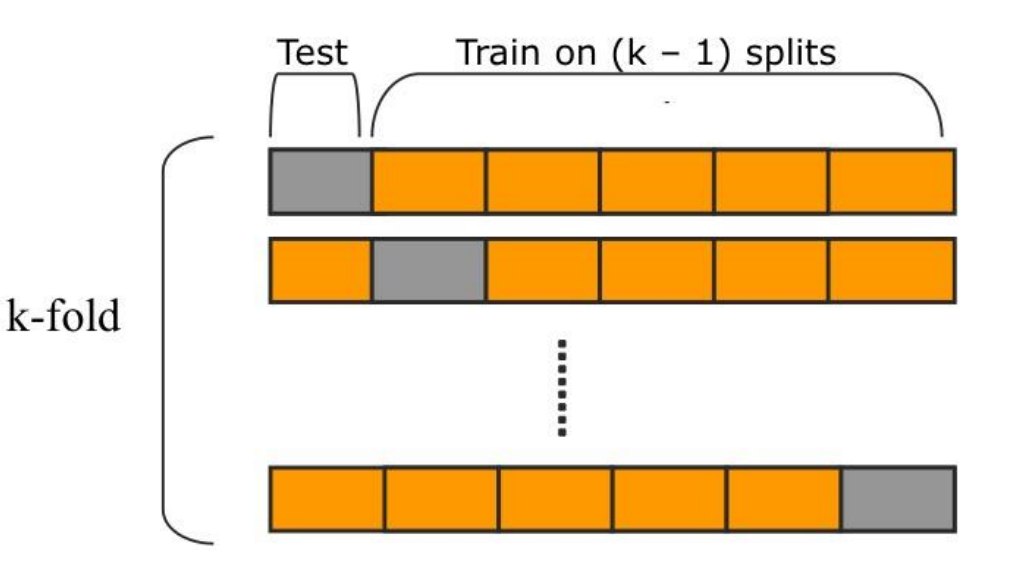

### Method: Leave one out (N-fold cross-validation)

- For small datasets
- Similar to cross validation with test set size =1
- Repeat the training *N*-times if there is *N* examples in the dataset

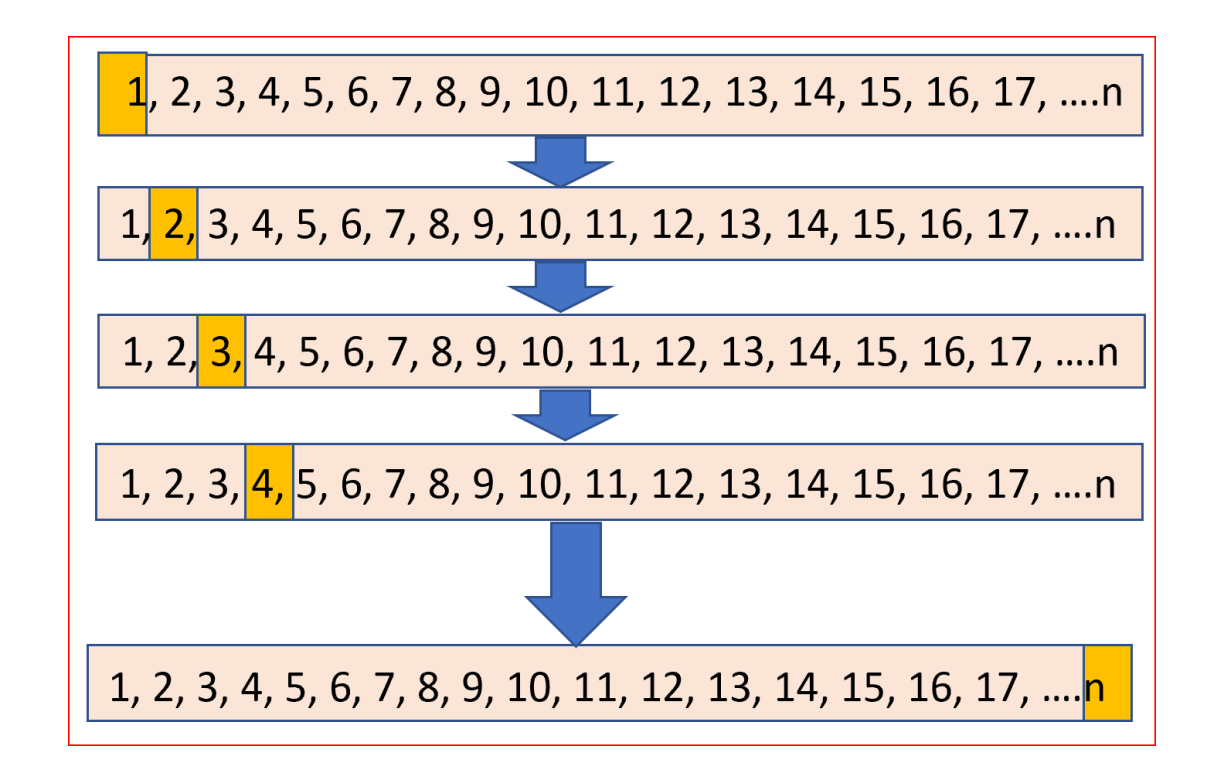

# Evaluation methods in Orange

- Test & Score
- Cross validation
- Random sampling
- Leave one out
- Test on train data
- Test on test data

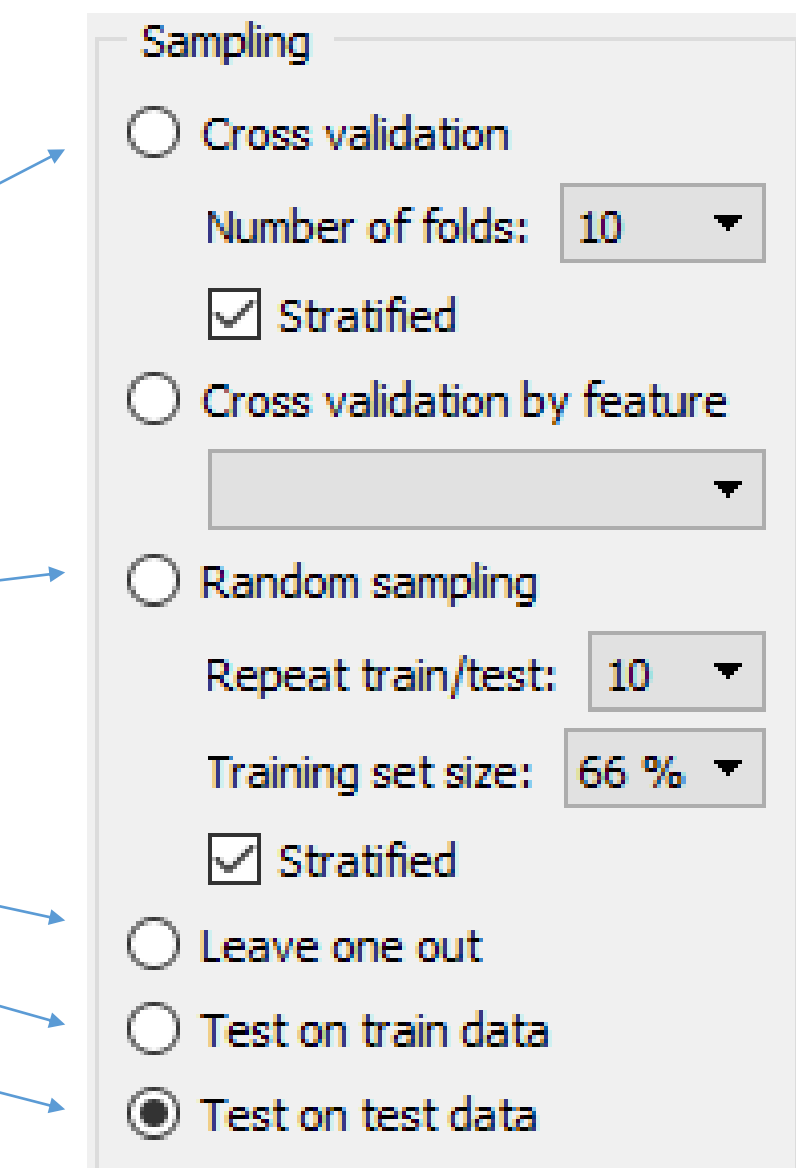

### Questions

• What are properties of the results when testing on the training set?

# Classification quality measures

### Confusion matrix (error matrix)

Breakdown of the classifier's performance, i.e. how frequently instances of class X were correctly classified as class X or misclassified as some other class.

Primer: car

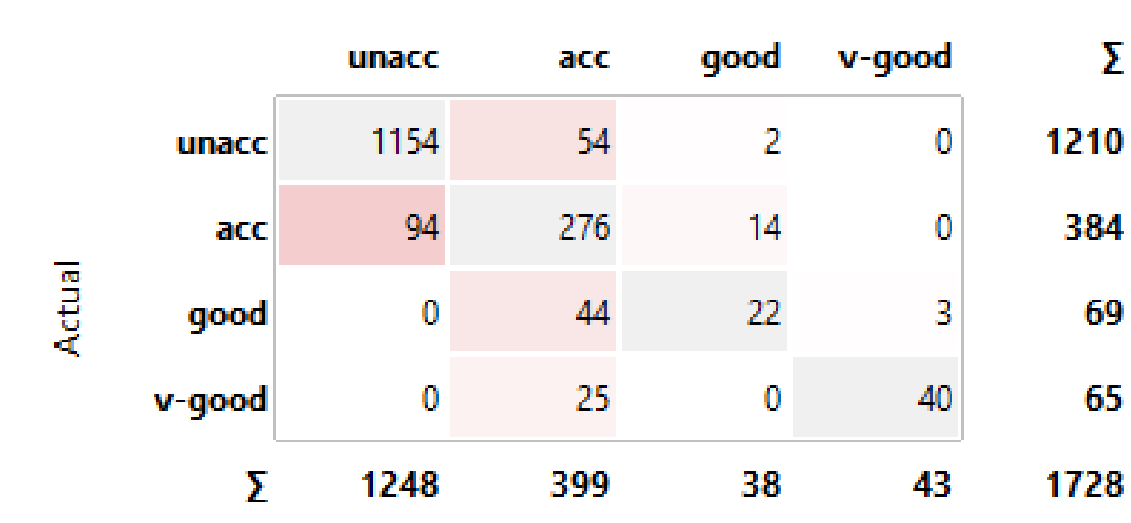

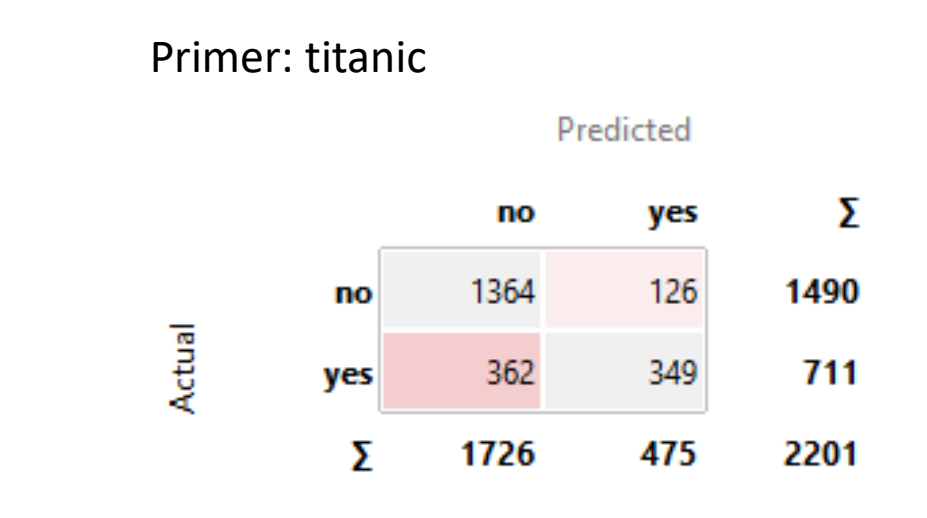

Predicted

### Confusion matrix

- Matrix of correct and incorrect classifications
	- Rows are actual values
	- Columns are predicted values
	- Correct classifications are on the diagonal

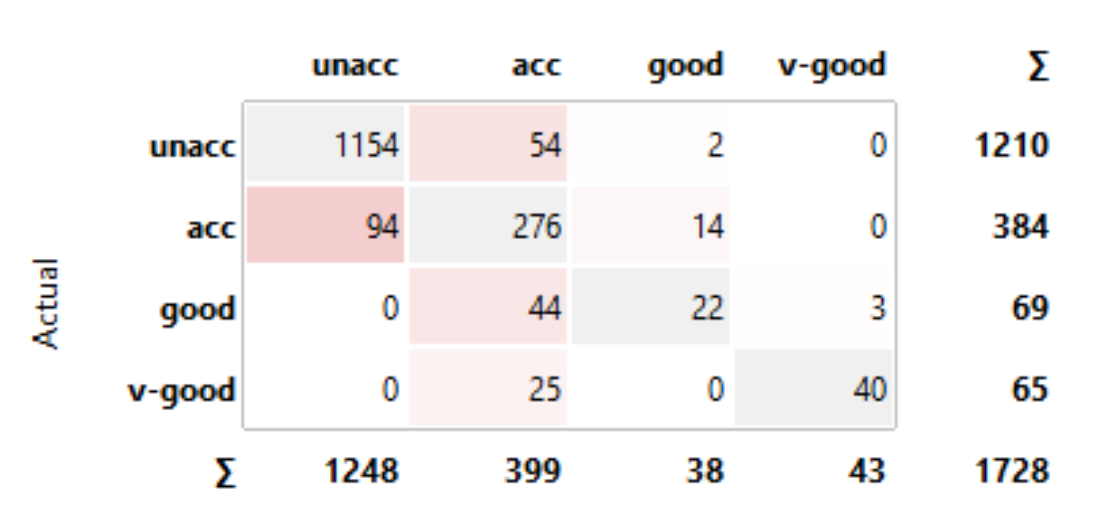

#### Predicted

### Confusion matrix for two classes

#### Predicted

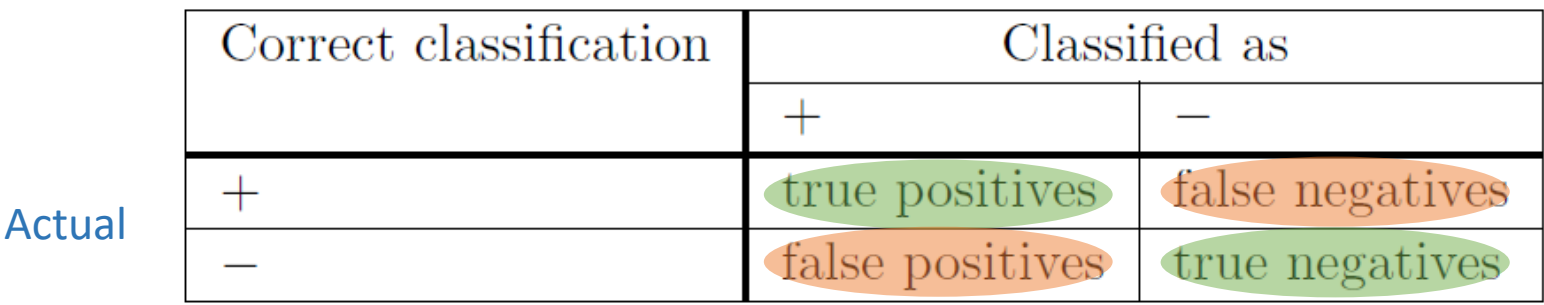

#### TP: true positives

The number of positive instances that are classified as positive

#### FP: false positives

The number of negative instances that are classified as positive

#### FN: false negatives

The number of positive instances that are classified as negative

#### TN: true negatives

The number of negative instances that are classified as negative

- Diagonal: correct classifications
- Outside: misclassifications
- Classification accuracy =
- = |correct classifications| / |all examples|
- = |correct classifications| / (|correct classifications| + |misclassifications|)

### In Orange, the confusion matrix is interactive

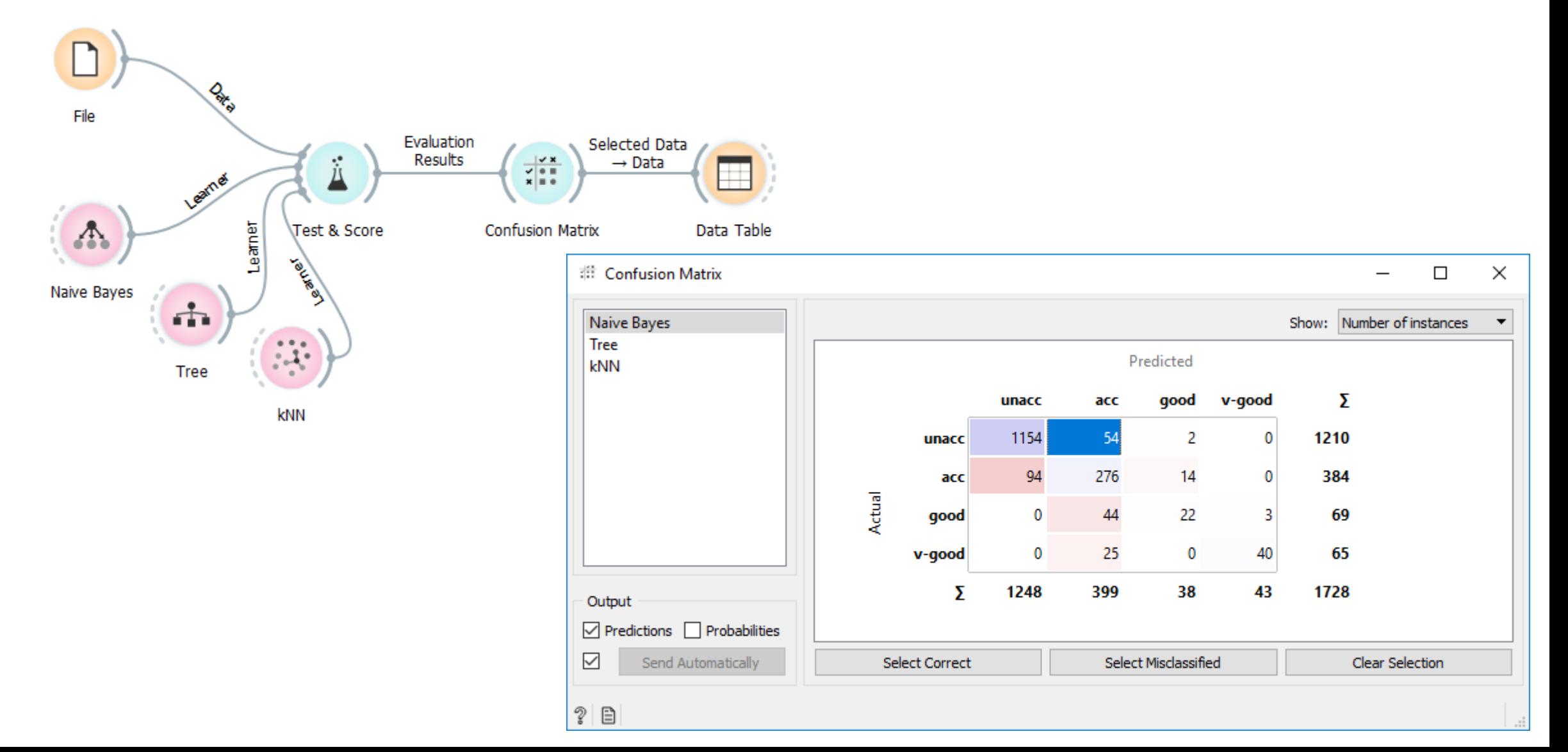

### Classification accuracy

• Percentage of correctly classified examples

Classification accuracy =

- = |correct classifications| / |all examples|
- = |correct classifications| / (|correct classifications| + |misclassifications|)

### Question

• When is classification accuracy "good"?

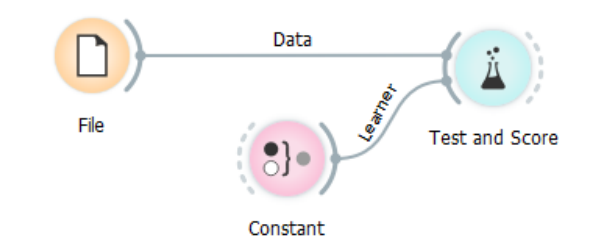

# Majority class classifier (Constant)

Predicted

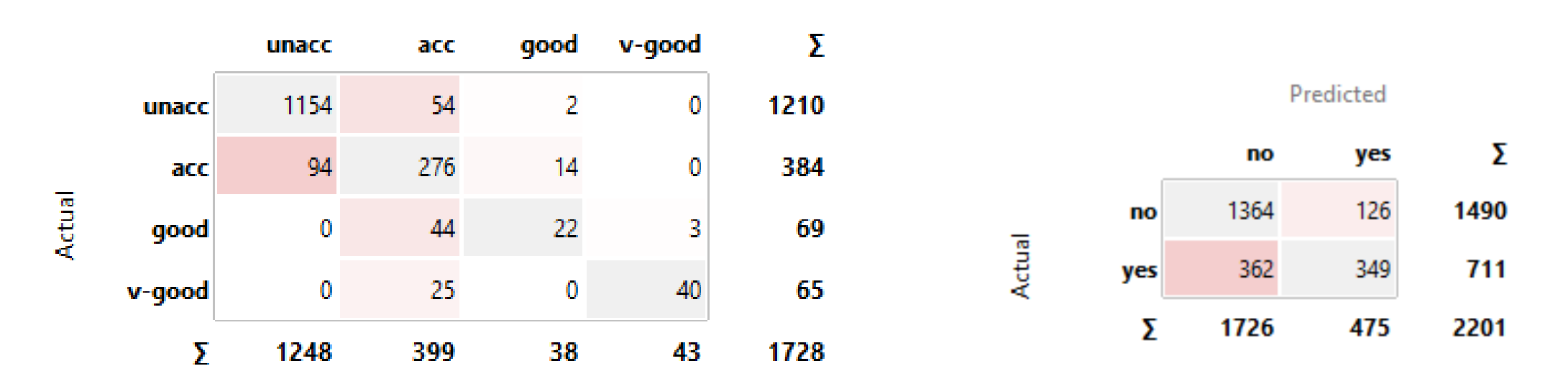

- What is the classification accuracy of a classifier that classifies all the examples in the majority class?
	-

<sup>•</sup> Car: 70% Titanic: 68%

# Imbalanced Data and Unequal Misclassification Costs

- Imbalanced dataset: One class is minority compared to the other(s)
	- The minority class is usually the one of interest

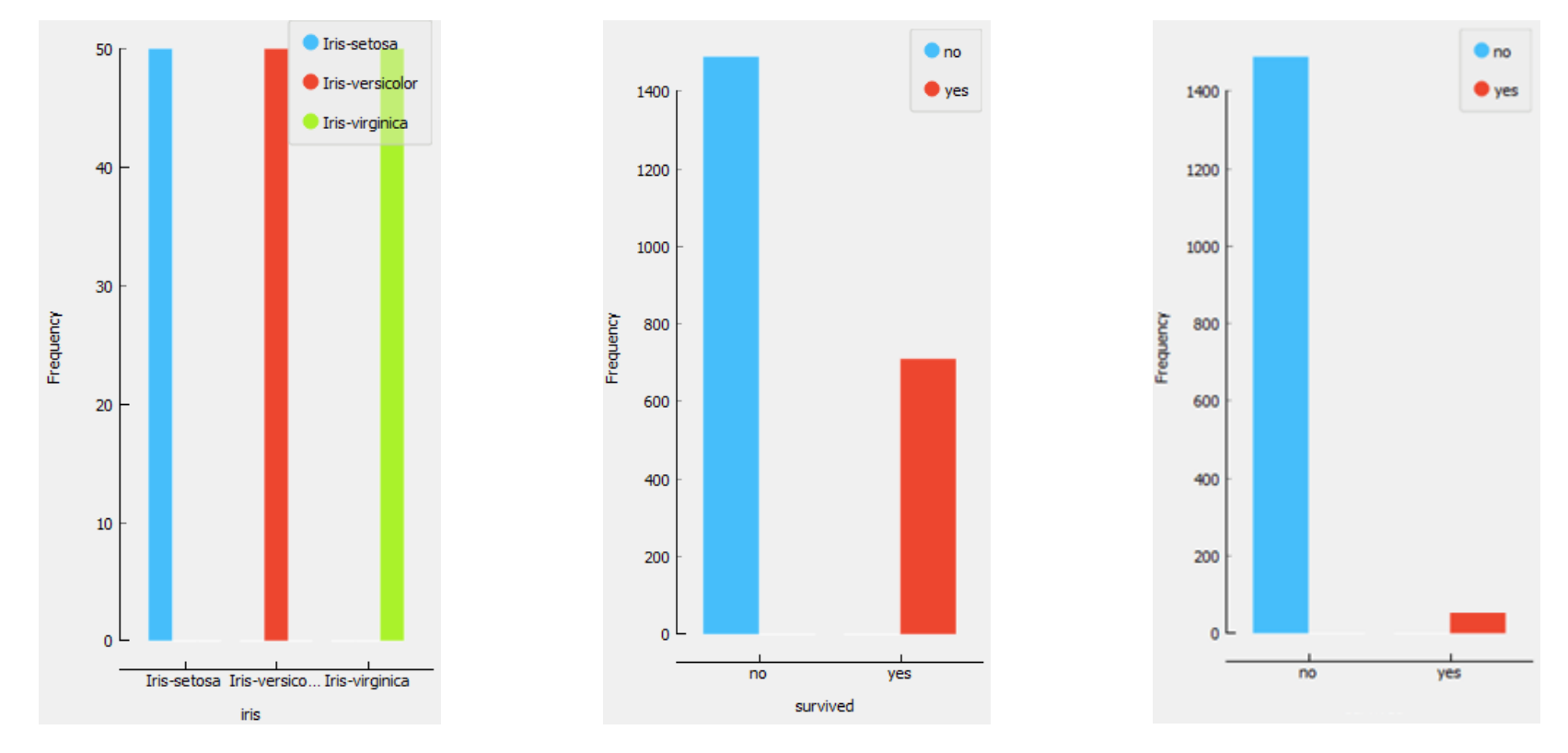

# Imbalanced Data and Unequal Misclassification Costs

- Imbalanced dataset: One class is minority compared to the other(s)
	- The minority class is usually the one of interest
- Unequal misclassification costs:
	- Some errors are more costly (have more severe consequences)
- Examples:
	- Screening tests (nuchal scan, Zora, Dora, Svit, …)

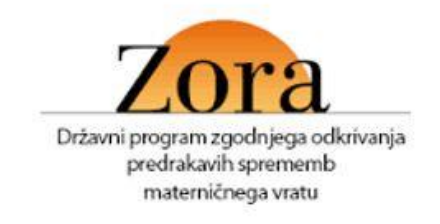

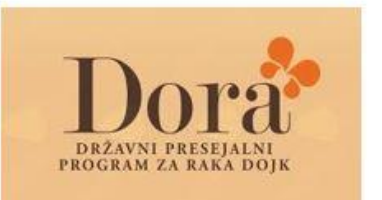

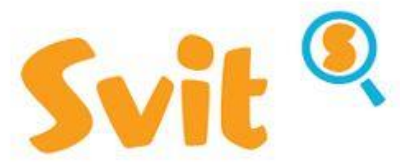

**ORZAVNI PROGRAM** PRESEJANJA IN ZGODNJEGA **ODKRIVANJA PREDRAKAVIH SPREMEMB IN RAKA NA DERELEM CREVESU IN DANK** 

- Intrusion detection
- Credit card fraud

### Exercise: Credit card fraud

"*FED report notes the fraud rate for debit and prepaid signature transactions in 2012 was approximately 4.04 basis points (bps), or about four per every 10,000 transactions.*"

- What is the classification accuracy of a classifier that classifies all the examples a "not fraudulent"?
	- Answer: 99.96%
- Can a classifier with a 97% accuracy "better" then the one with classification accuracy 99.96%?

### Exercise: Credit card fraud

### **Two confusion matrices for two classifiers Classification accuracy**

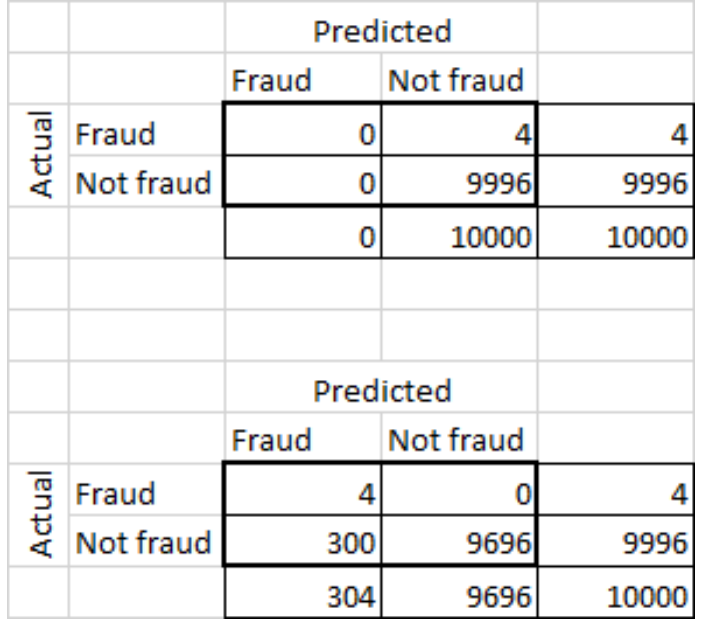

•  $CA = (0 + 9996)/10000 = 99.96%$ 

•  $CA = (4 + 9696)/10000 = 97.00\%$ 

A model with a worse classification accuracy compared to the majority class is better.

### Precision, Recall & F1

- Class-specific metrics
	- Precision (Positive Predictive Value)
		- Proportion of instances classified as positive that are really positive
	- Recall (True Positive Rate, TP Rate, Hit Rate, Sensitivity)
		- The proportion of positive instances that are correctly classified as positive
	- $\cdot$  F1
		- Harmonic mean of precision and recall

 $F_1 = 2 * \frac{precision * recall}{precision + recall}$ 

• We can average the metrics over the classes (macro average) or weigh them by the number of examples (micro average)

### Precision and Recall

### **PRECISION**

• Out of all the examples the classifier labeled as positive, what fraction were correct?

### **RECALL**

• Out of all the positive examples there were, what fraction did the classifier pick up?

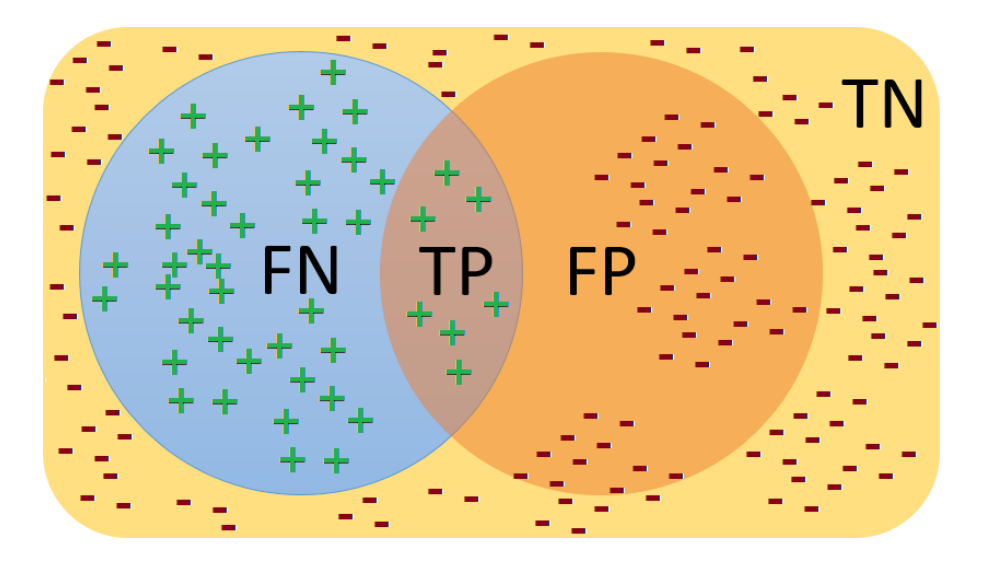

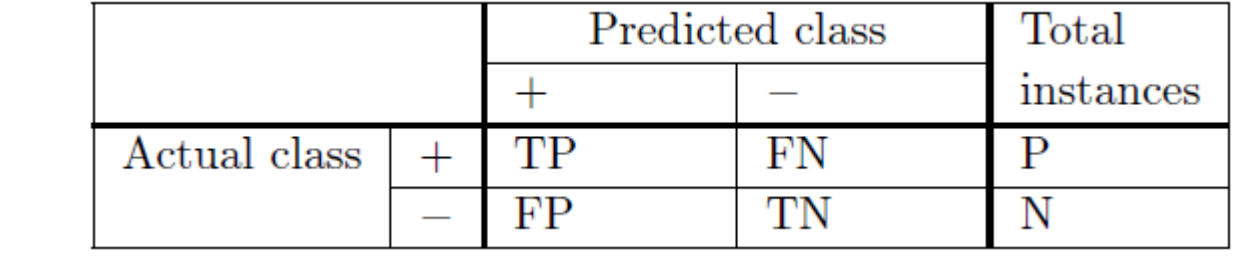

#### **True Positive**  $TP/P$ The proportion of • Priklic Rate positive instances that or Hit Rate are correctly classified as or Recall positive or Sensitivity or TP Rate Precision  $TP/(TP+FP)$ Proportion of instances or Positive classified as positive that • Natančnost Predictive Value are really positive.  $(2 \times \text{Precision} \times \text{Recall})$ F1 Score A measure that combines • Mera F1  $P(\text{Precision} + \text{Recall})$ Precision and Recall • Klasifikacijska  $(TP + TN)/(P + N)$ The proportion of **Accuracy** or Predictive instances that are točnostAccuracy correctly classified

Precision, recall, F1

# ROC

Bramer (2007), chapter 11: **Measuring the Performance of a Classifier** Fawcett, Tom. "**An introduction to ROC analysis**." Pattern recognition letters 27.8 (2006): 861- 874.

### High precision and/or high recall?

- Can we make a model more precise (increase precision)?
- How sure is the model about a certain prediction?
- We can set different thresholds and get different binary classifiers.
- Find a trade-off between precision and recall appropriate for a problem at hand.

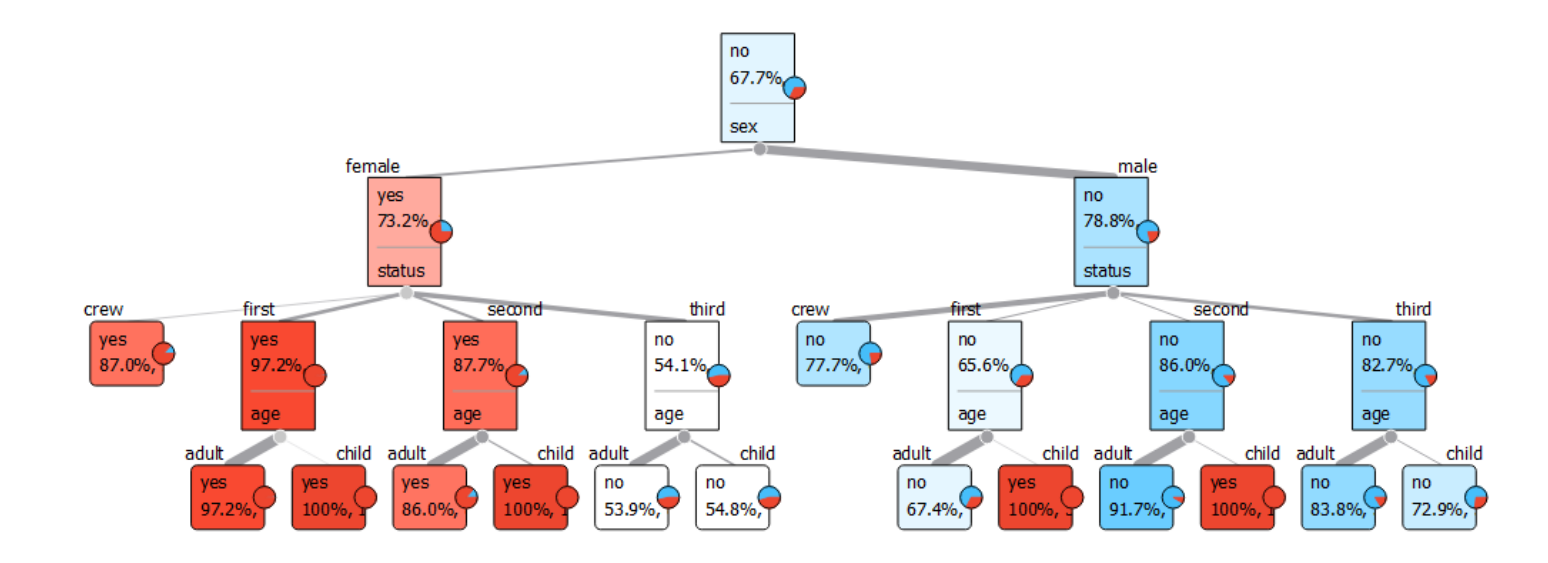

# Probabilistic classification

- A **probabilistic** classifier is a classifier that is able to predict, given an observation of an input, a **probability** distribution over a set of classes, rather than only outputting the most likely class that the observation should belong to.
- Ranking
- Tresholds/cutpoints

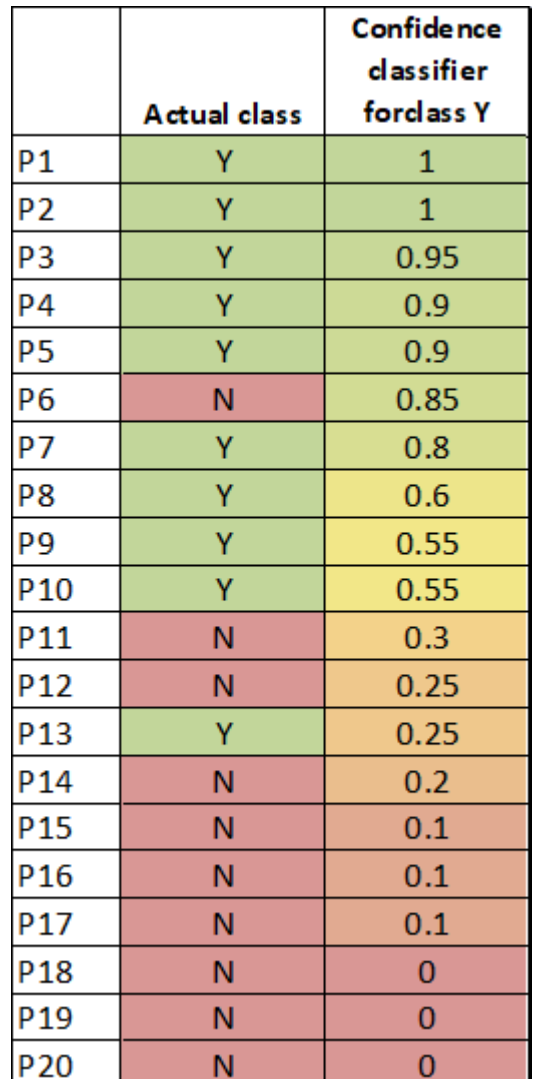

### ROC curve and AUC

- **Receiver Operating Characteristic curve** (or ROC curve) is a plot of the true positive rate (TPr=Sensitivity=Recall) against the false positive rate (FPr) for different possible cut-points.
- It shows the tradeoff between sensitivity and specificity (any increase in sensitivity will be accompanied by a decrease in specificity).
- The closer the curve to the top left corner, the "better" the classifier.
- The diagonal represents the random classifiers (predicting the positive class with some probability regardless the data).

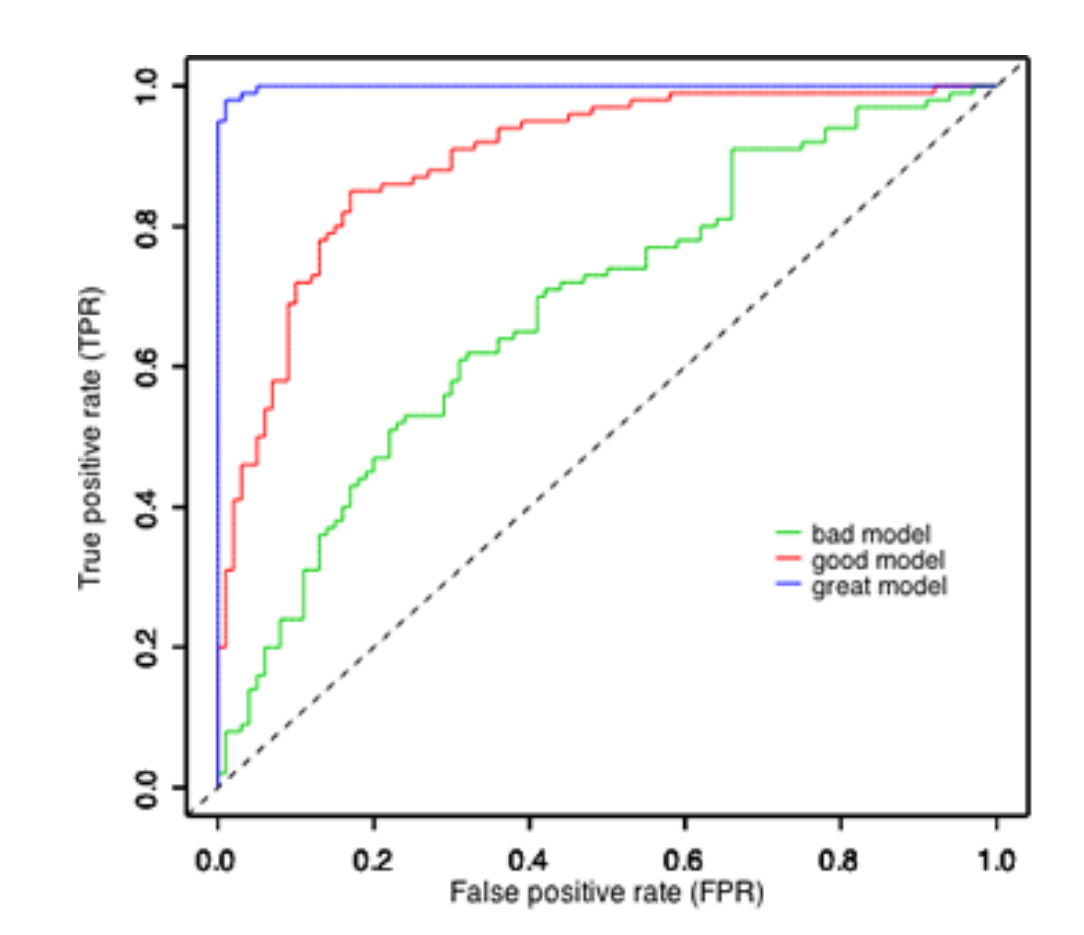

### AUC - Area Under (ROC) Curve

- Performance is measured by the area under the ROC curve (AUC). An area of 1 represents a perfect classifier; an area of 0.5 represents a worthless classifier.
- The area under the curve (AUC) is equal to the probability that a classifier will rank a randomly chosen positive example higher than a randomly chosen negative example.

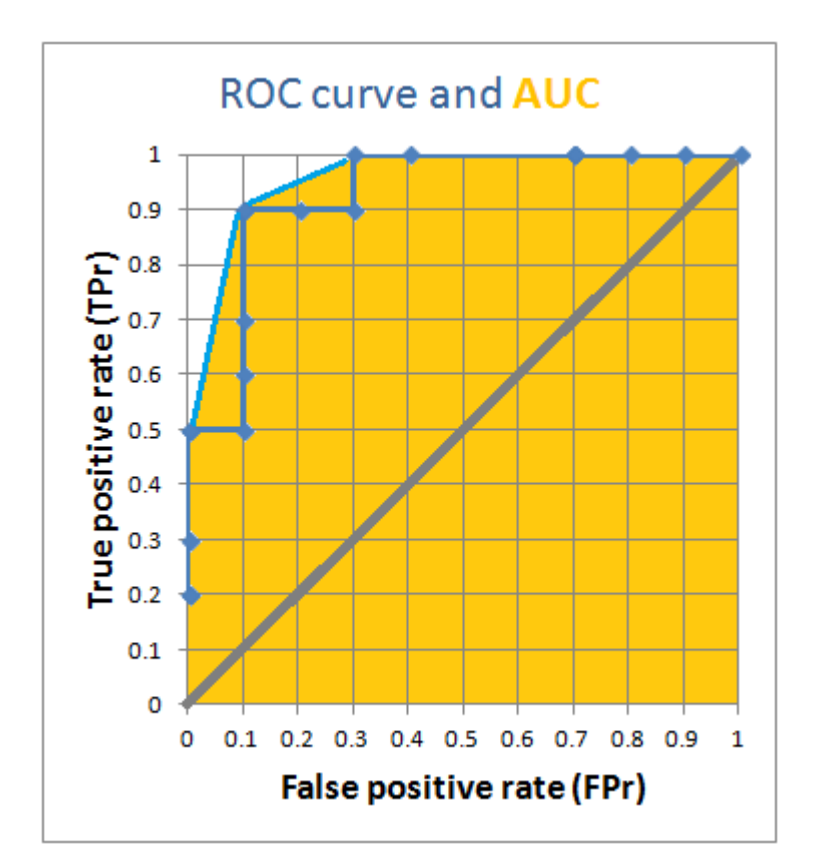

### Exercise: ROC curve and AUC

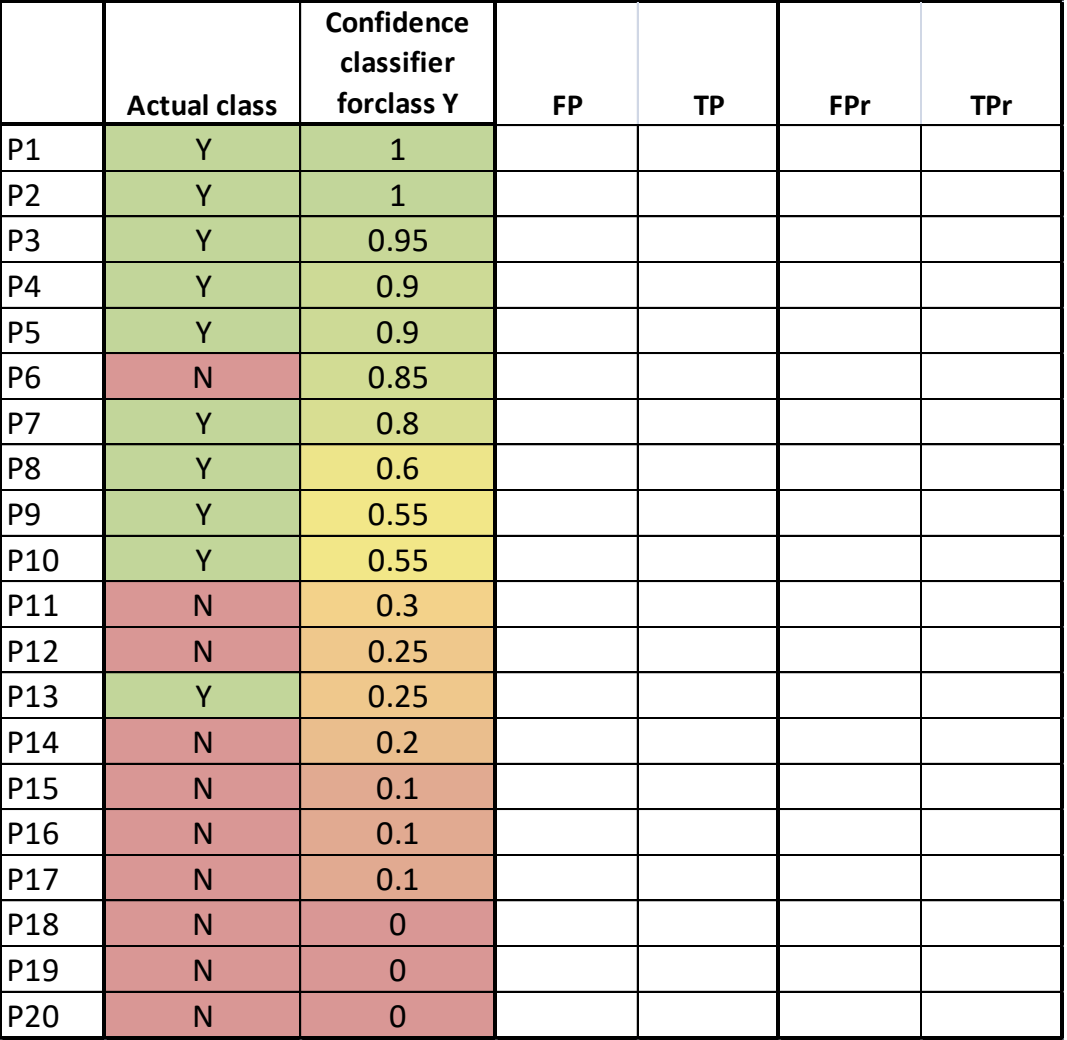

### ROC curve and AUC

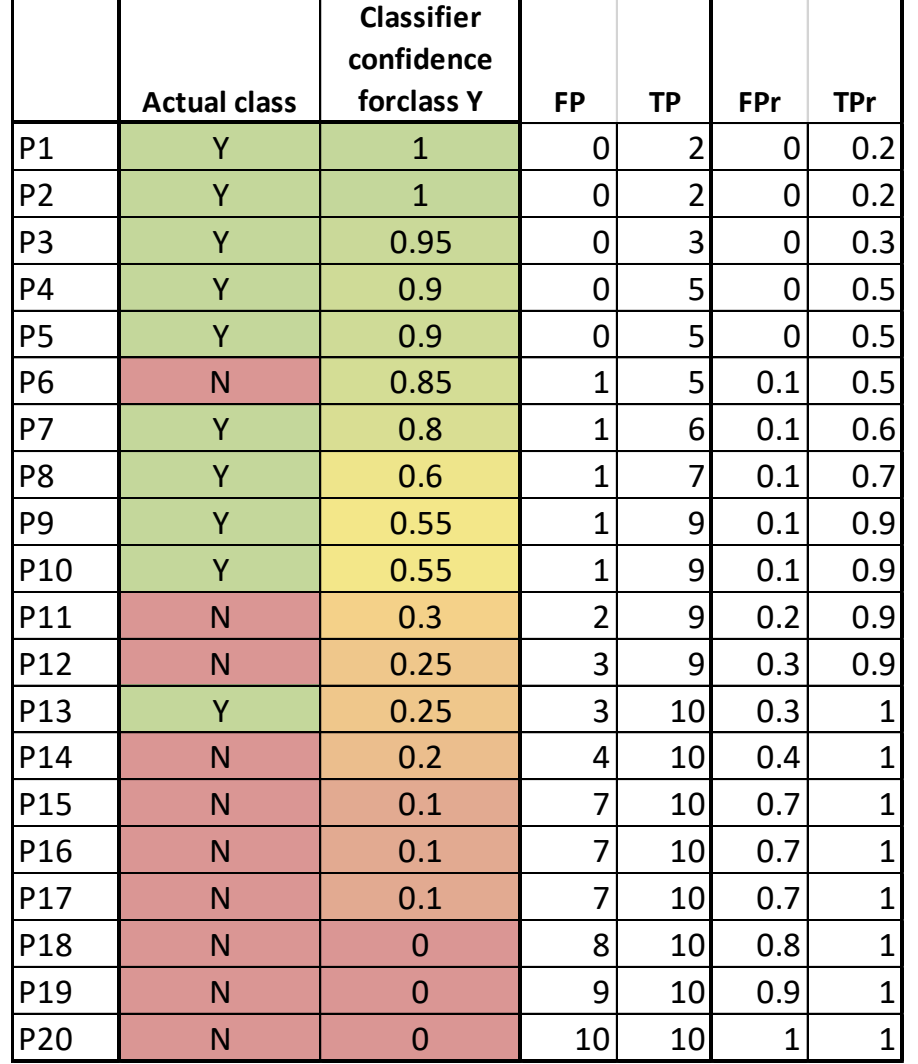

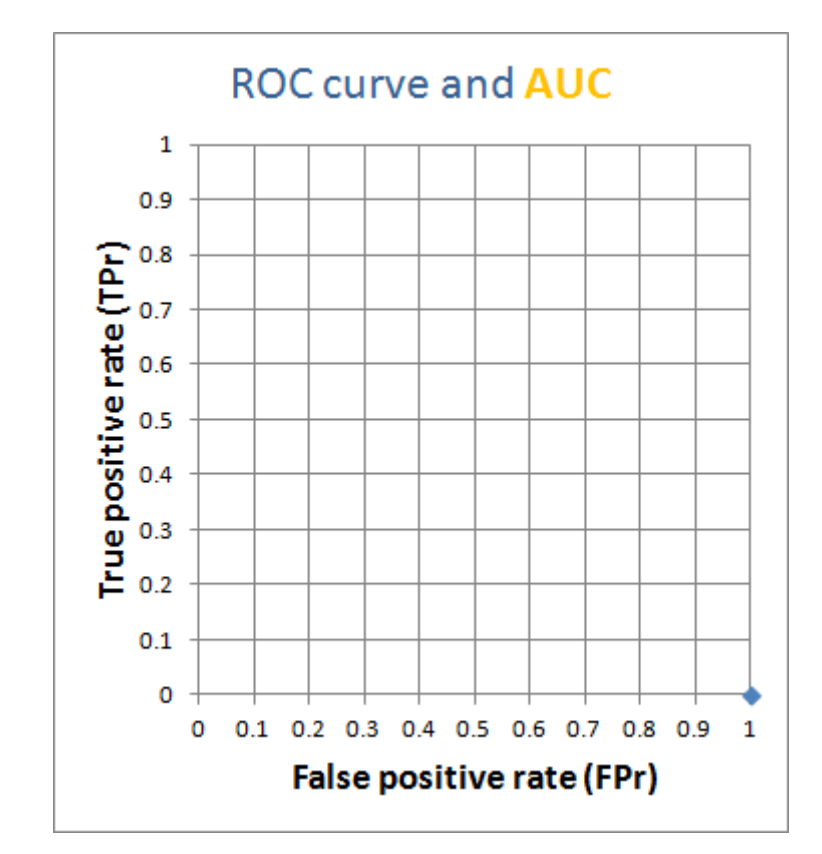

### ROC curve and AUC

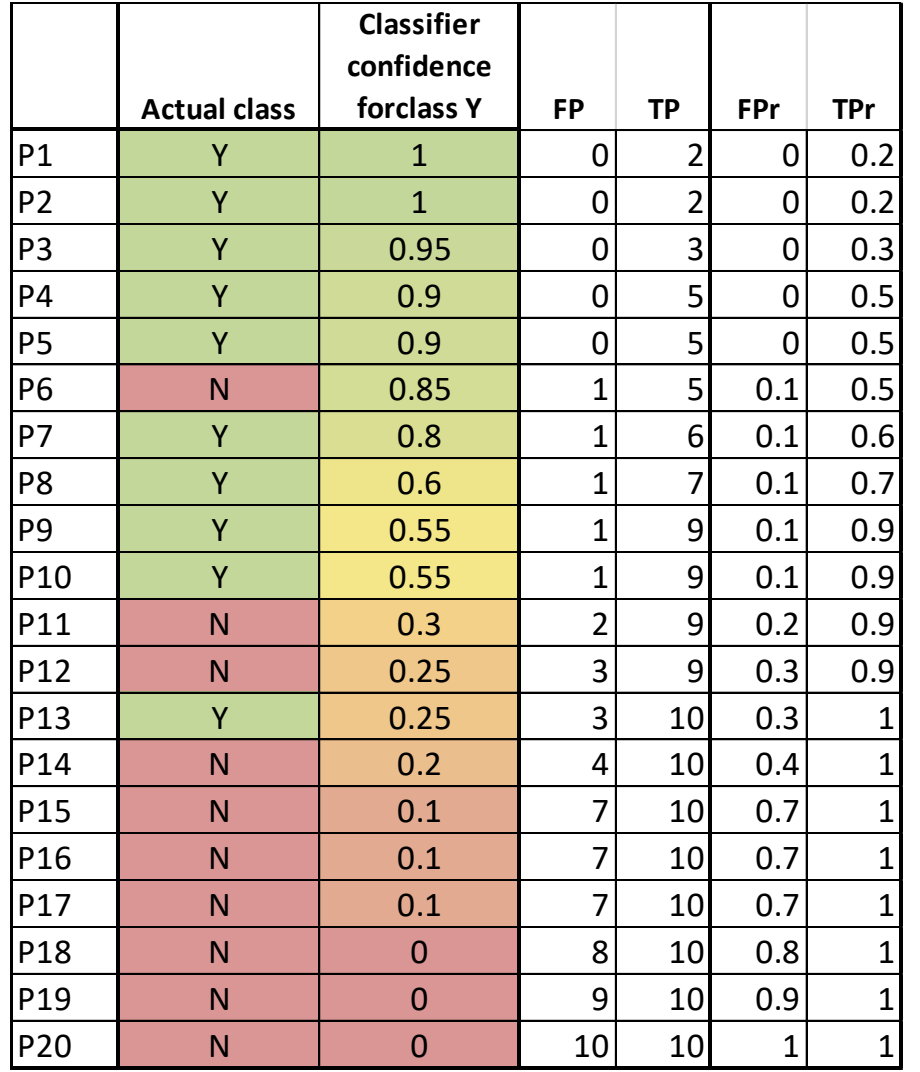

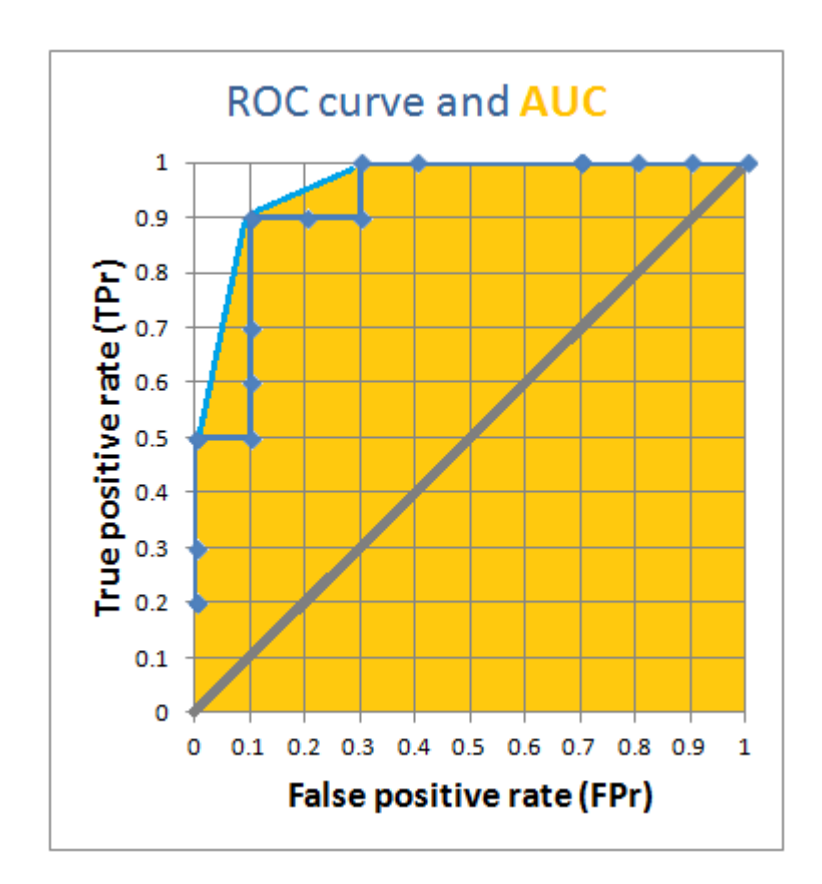

#### Area Under (the convex) Curve  $AUC = 0.96$

### ROC curve properies

- **Universal baselines**: the major diagonal of an ROC plot depicts the line of random performance which can be achieved without training.
- **Linear interpolation**: any point on a straight line between two points representing the performance of two thresholds A and B can be achieved by making a suitably biased random choice between A and B
- **Optimality**: a point D dominates another point E if D's tpr and fpr are not worse than E's and at least one of them is strictly better.
- **Area**: the area under the ROC curve (AUROC) estimates the probability that a randomly chosen positive is ranked higher by the model than a randomly chosen negative

Flach, Peter, and Meelis Kull. "Precision-recall-gain curves: PR analysis done right." *Advances in neural information processing systems*. 2015.

### Classification evaluation in Orange

### • AUC

- Area under curve
- AUROC
- Površina pod ROC krivuljo
- CA classification accuracy
	- Klasifikacijska točnost
- F1 harmonično povprečje priklica in natančnosti
- Precision natančnost
- Recall priklic

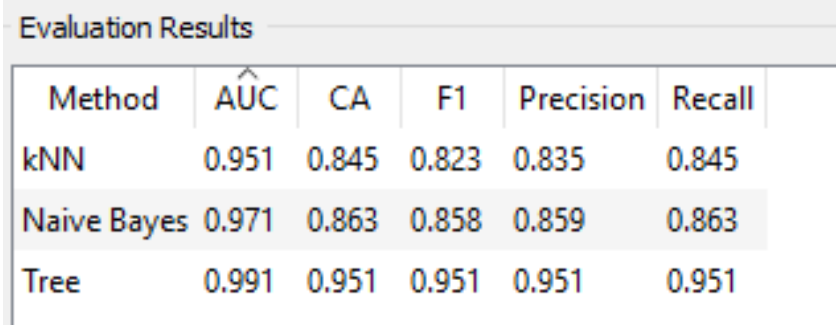

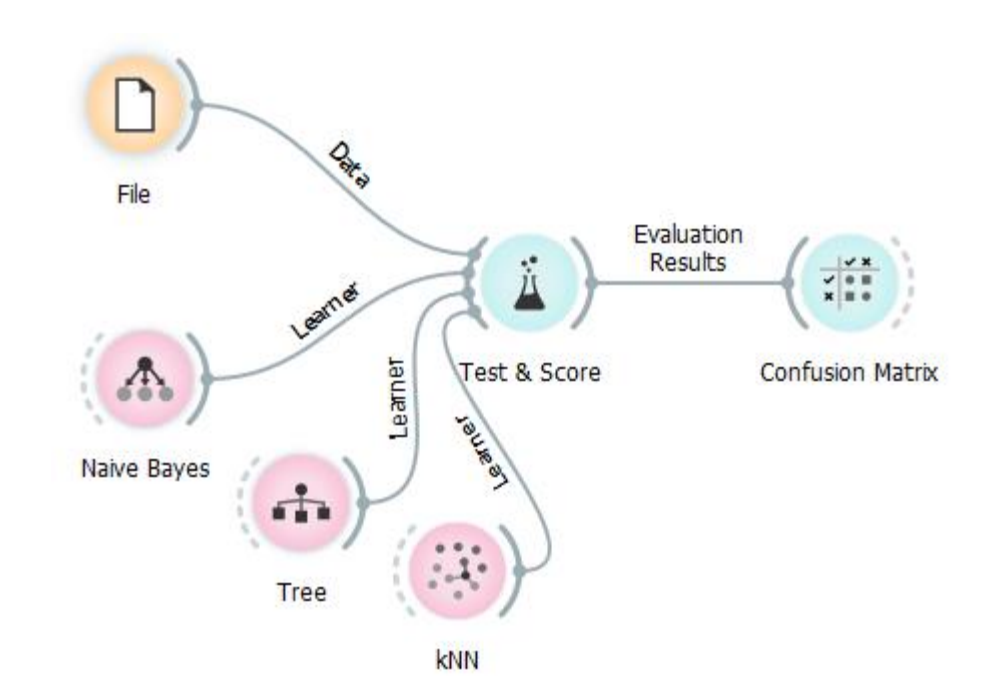

### sklearn. metrics: Metrics 1

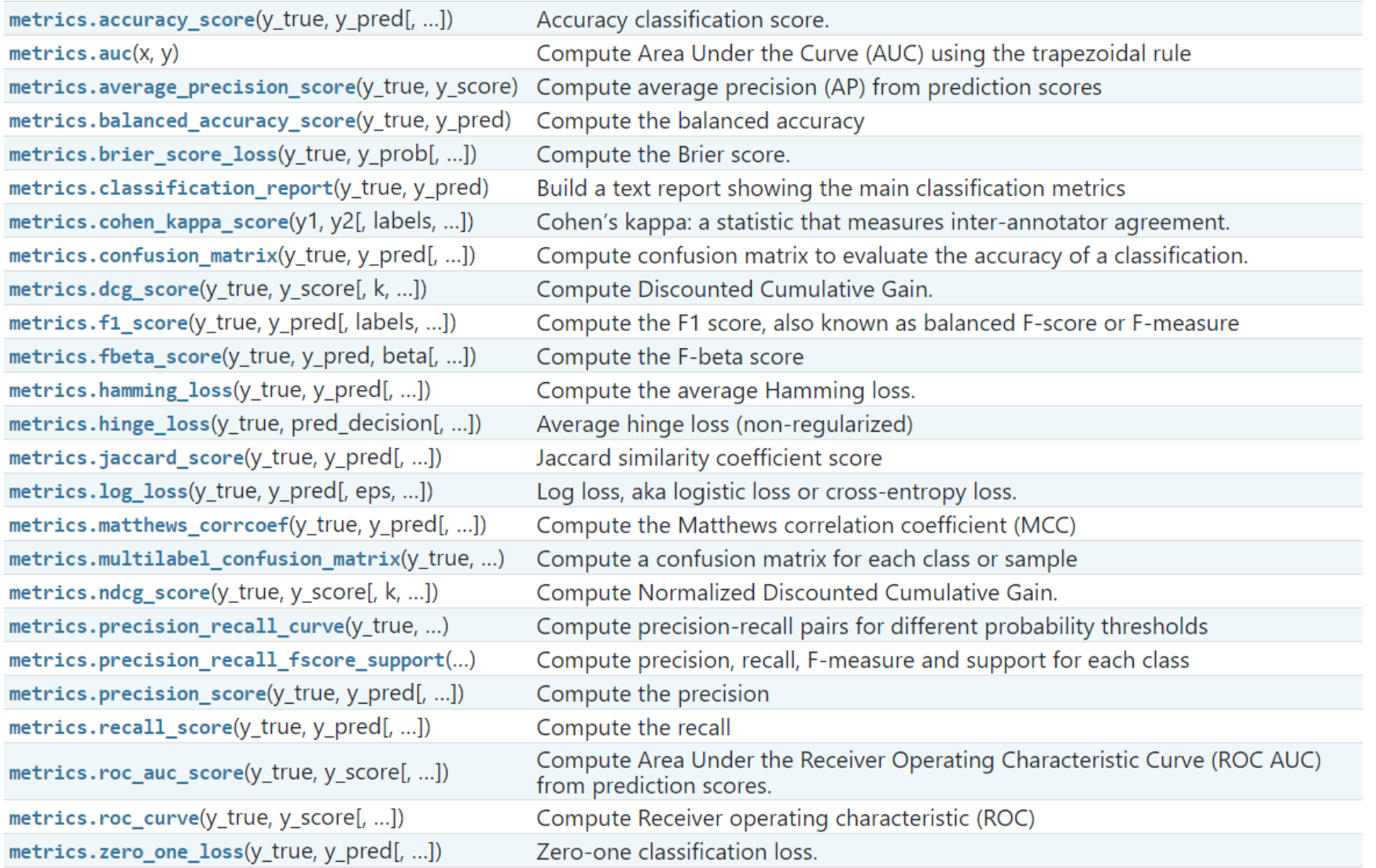

# 21 measures of accuracy from scikit-learn documentation for Classification problems

Compute precision-recall pairs for different probability thresholds precision recall curve (y\_true, probas\_pred) Compute Receiver operating characteristic (ROC) roc curve (y true, y score [, pos labe], ...]) balanced accuracy score  $(y$  true,  $y$  pred[, ...]) Compute the balanced accuracy

Others also work in the multiclass case:

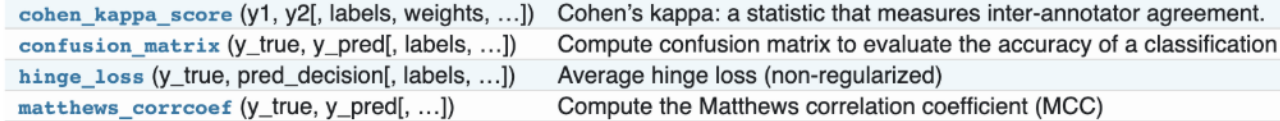

Some also work in the multilabel case:

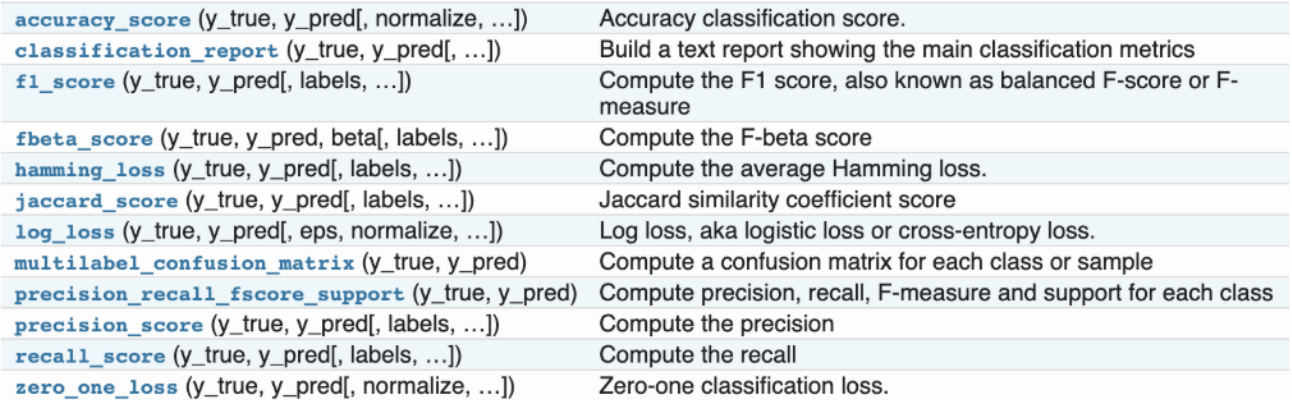

And some work with binary and multilabel (but not multiclass) problems:

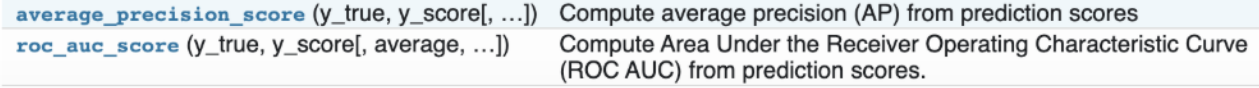

21 measures of accuracy from scikit-learn documentation for Classification problems

Félix Revert: The proper way to use Machine Learning metrics  $56$ 

<https://towardsdatascience.com/the-proper-way-to-use-machine-learning-metrics-4803247a2578>

### Home assignment

Model complexity (e.g. number of leafs) vs. accuracy on train and test set Datasets:

- A-greater-then-B.csv
- Another reasonably sized classification dataset from<http://file.biolab.si/datasets/>

You can start from the samples of code from the gitlab repository [http://source.ijs.si/pkraljnovak/DM\\_course](http://source.ijs.si/pkraljnovak/DM_course)

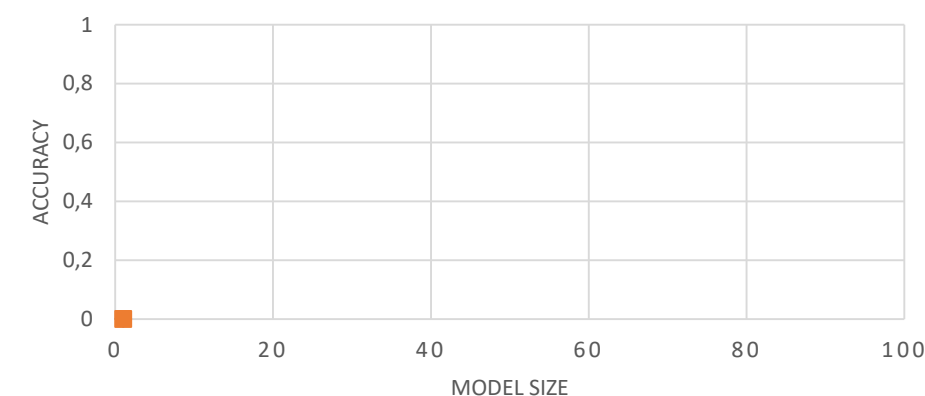

**ACCURACY VS. MODEL COMPLEXITY**

◆ Acccuracy on train set ■ Accuracy on test set